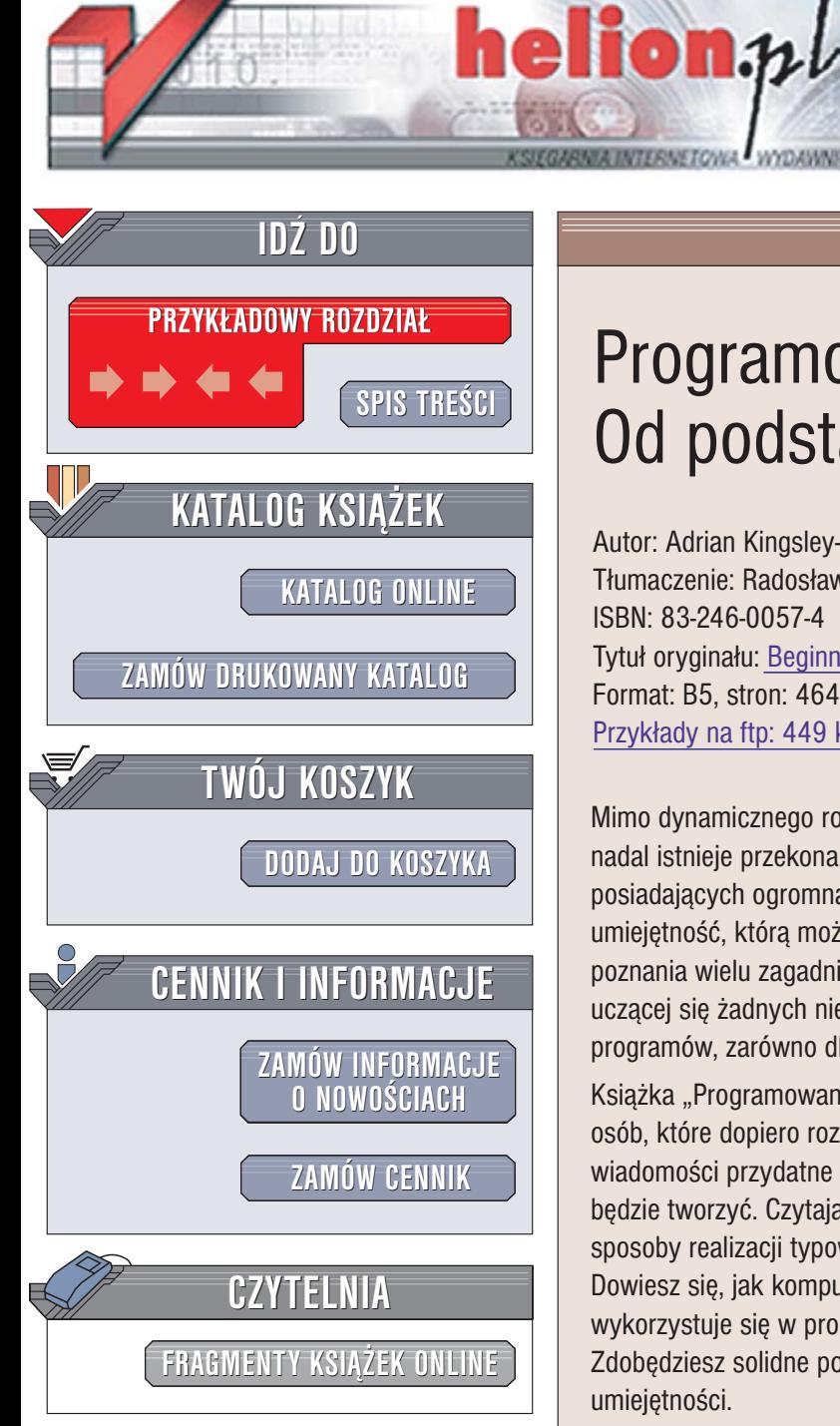

Wydawnictwo Helion ul. Chopina 6 44-100 Gliwice tel. (32)230-98-63 [e-mail: helion@helion.pl](mailto:helion@helion.pl)

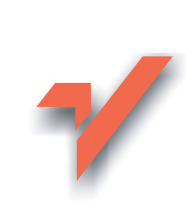

# Programowanie. Od podstaw

Autor: Adrian Kingsley-Hughes, Kathie Kingsley-Hughes Tłumaczenie: Radosław Meryk ISBN: 83-246-0057-4 Tytuł oryginału: [Beginning Programming](http://www.amazon.com/exec/obidos/ASIN/0764584065/helion-20) Format: B5, stron: 464 Przykłady na ftp: 449 kB

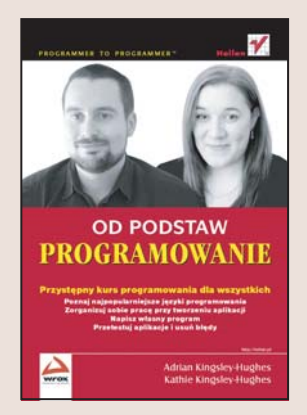

Mimo dynamicznego rozwoju informatyki wśród większości użytkowników komputerów nadal istnieje przekonanie, że programowanie jest zajęciem dla wybrańców posiadajacych ogromną i niemal tajemną wiedzę. Tymczasem pisanie programów to umiejętność, którą może opanować każdy. Oczywiście nauka programowania wymaga poznania wielu zagadnieñ teoretycznych i praktycznych, ale nie wymaga od osoby uczacej się żadnych niezwykłych umiejętności. Każdy może poznać zasady pisania programów, zarówno dla celów hobbystycznych, jak i zawodowych.

Książka "Programowanie. Od podstaw" to podręcznik programowania przeznaczony dla osób, które dopiero rozpoczynają swoją komputerową przygodę. Zawiera uniwersalne wiadomości przydatne każdemu programiście niezależnie od tego, co i w jakim języku będzie tworzyć. Czytając ją, poznasz wady i zalety różnych języków programowania, sposoby realizacji typowych zadañ programistycznych i metody testowania aplikacji. Dowiesz się, jak komputery przechowują informacje, jakie systemy liczbowe wykorzystuje się w programowaniu i jakie narzędzia będa Ci potrzębne podczas pracy. Zdobedziesz solidne podstawy, które pozwola Ci na dalsze rozwijanie swoich umiejętności.

• Sposób interpretacji kodu źródłowego przez komputer

- System binarny i szesnastkowy
- Warsztat pracy programisty
- Komentarze w kodach programów
- Definiowanie zmiennych
- Instrukcje warunkowe
- Testowanie i usuwanie błedów
- Projektowanie interfejsów użytkownika
- Operacje na plikach
- Wykorzystywanie rejestru Windows
- Zarządzanie wersjami kodu
- Kompilacja

Przekonaj siê, ¿e programowanie nie jest trudne

# **Spis treści**

<span id="page-1-0"></span>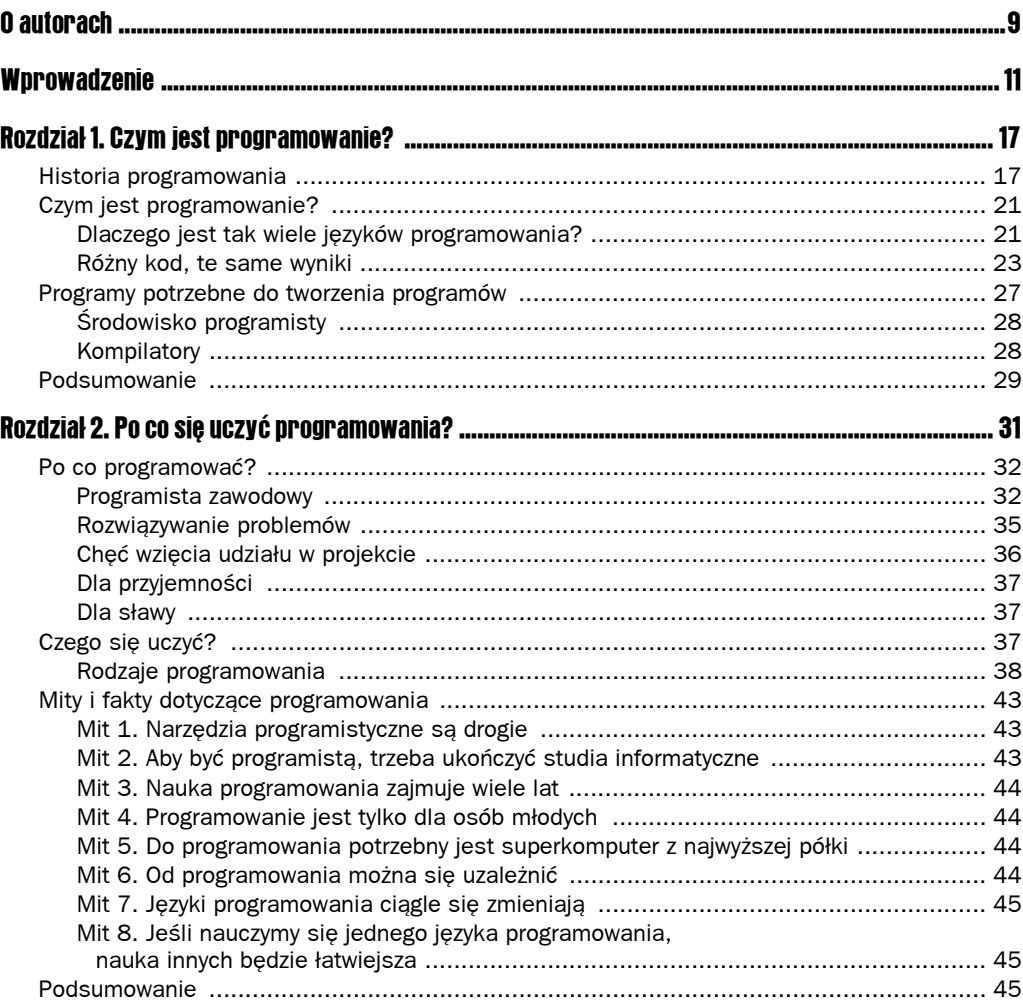

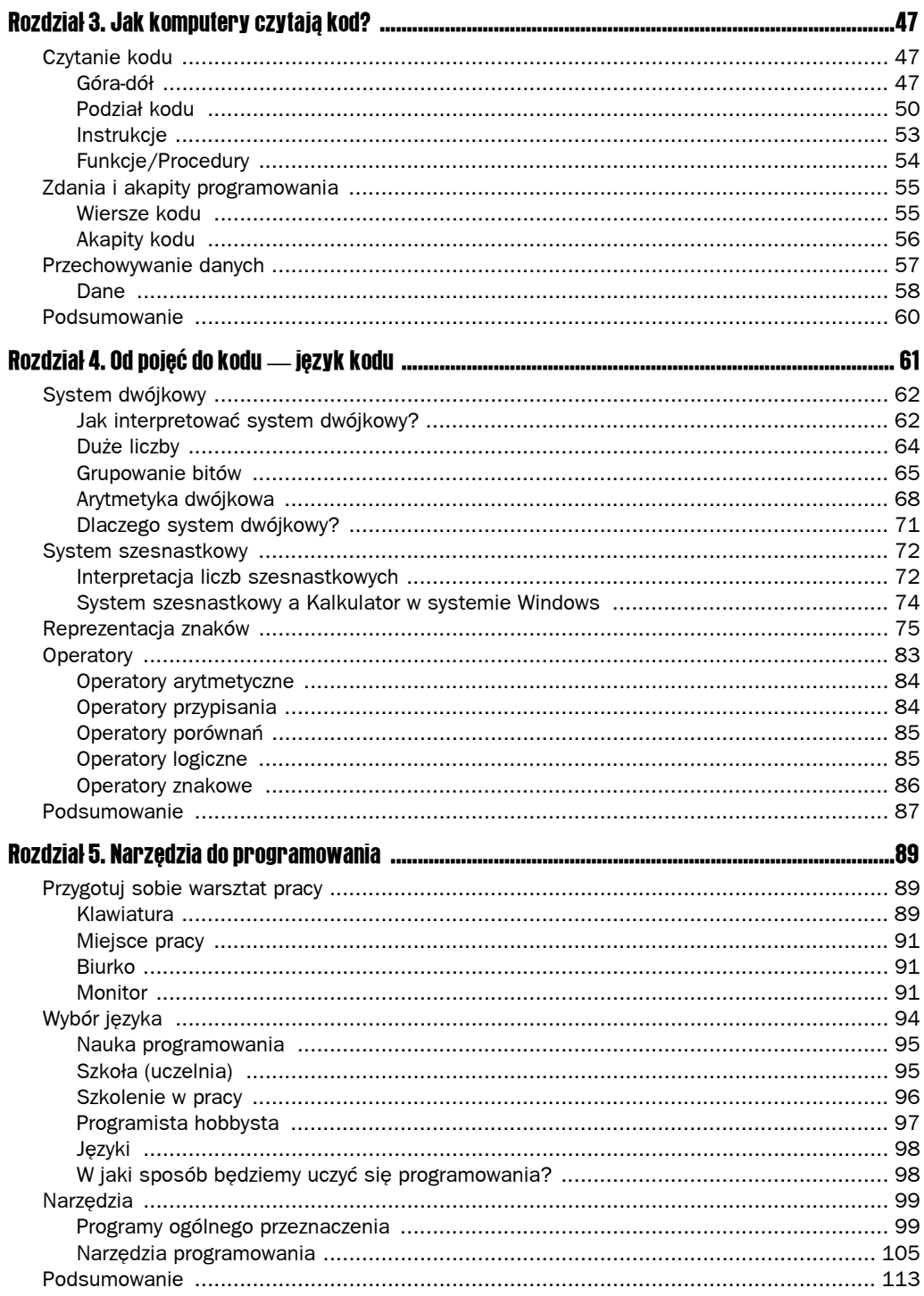

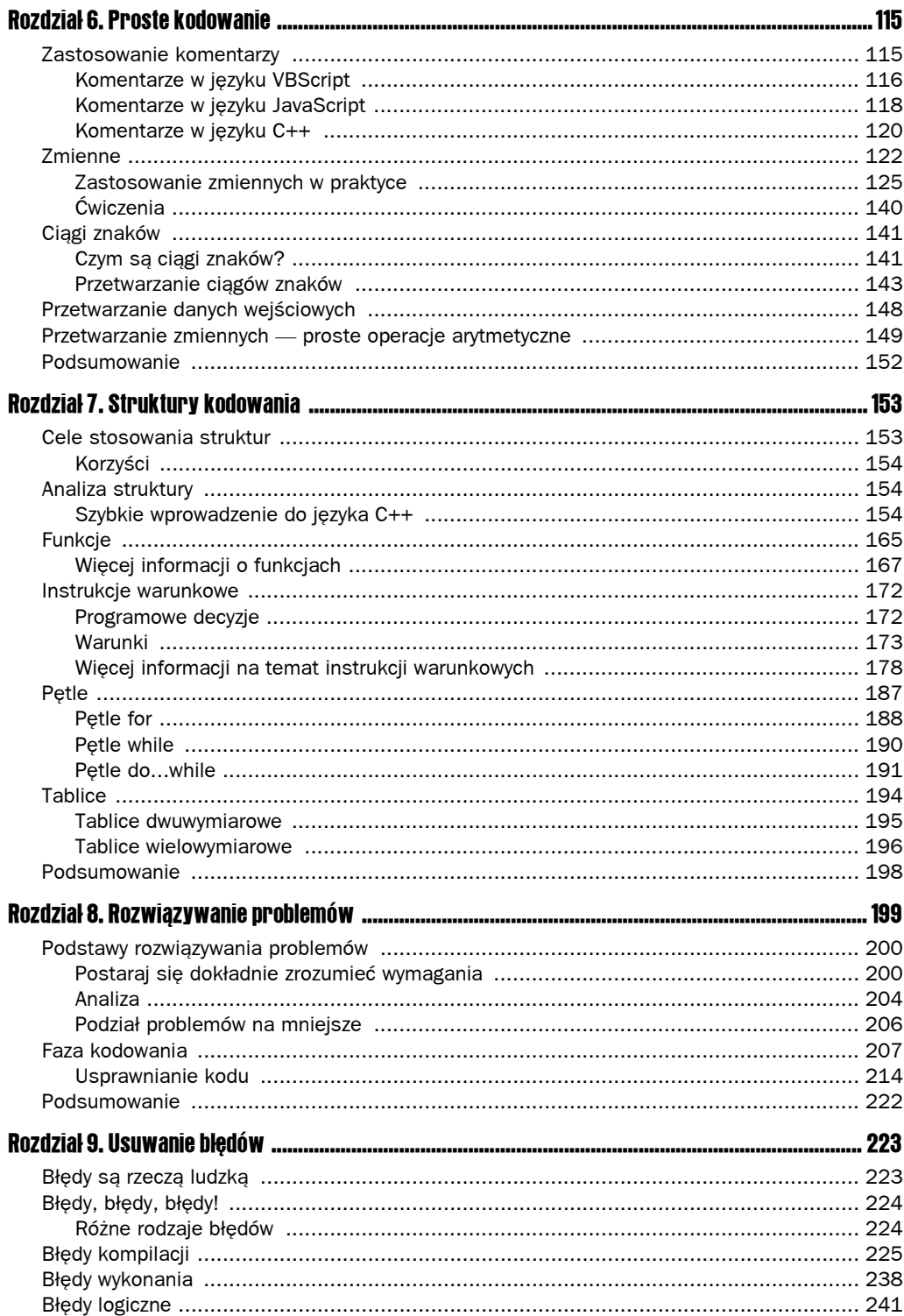

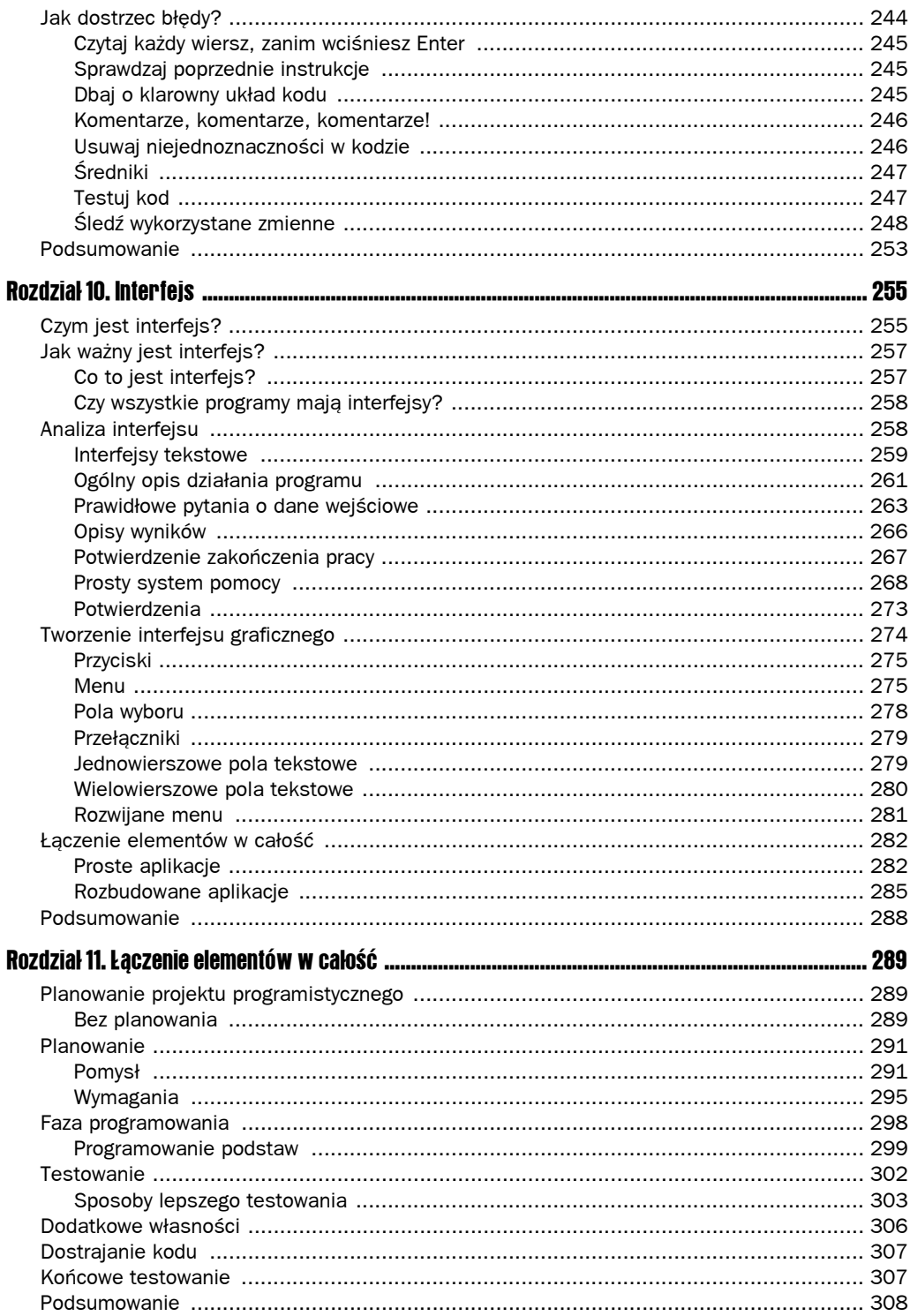

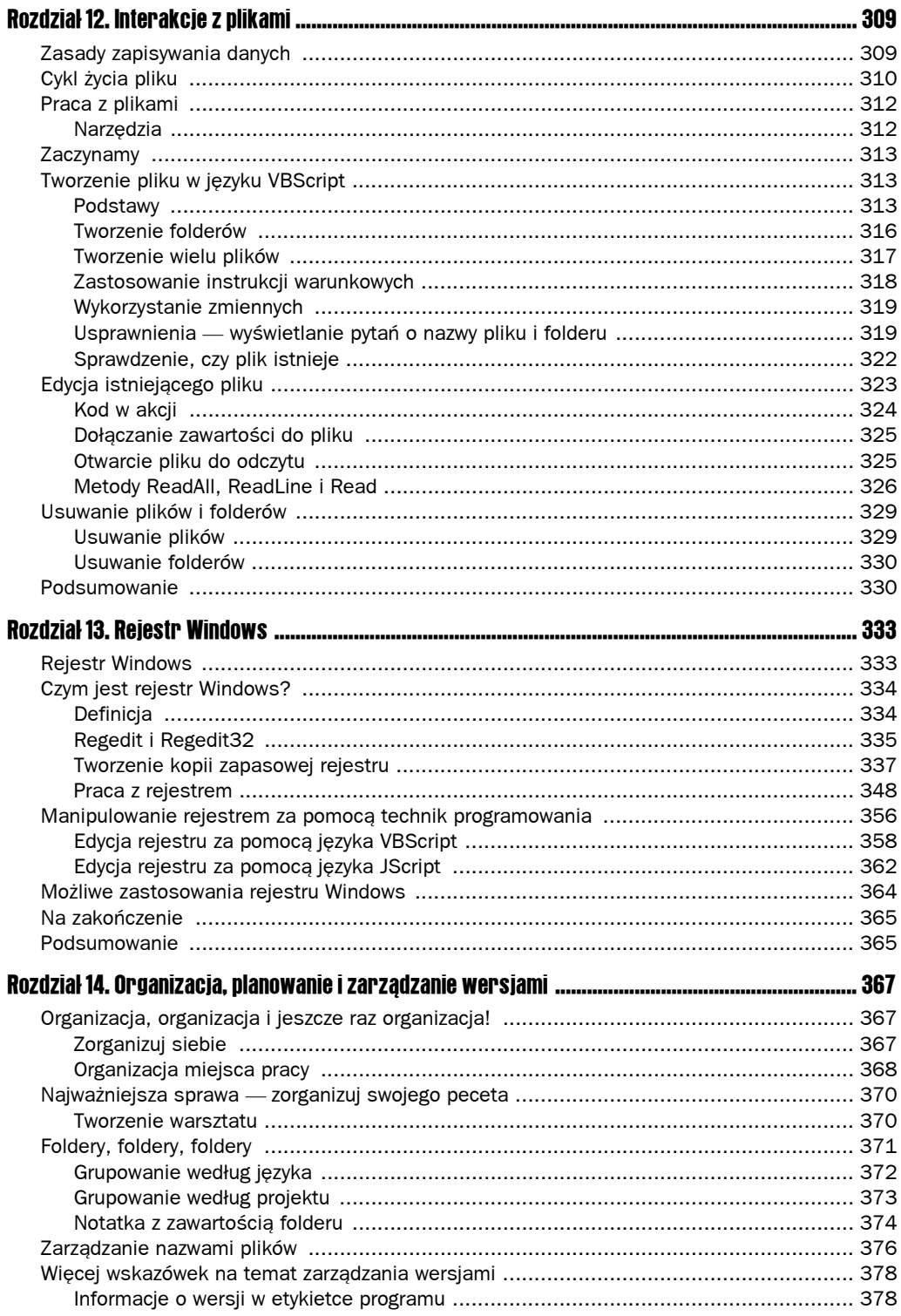

#### $\pmb{8}$ **Programowanie. Od podstaw**

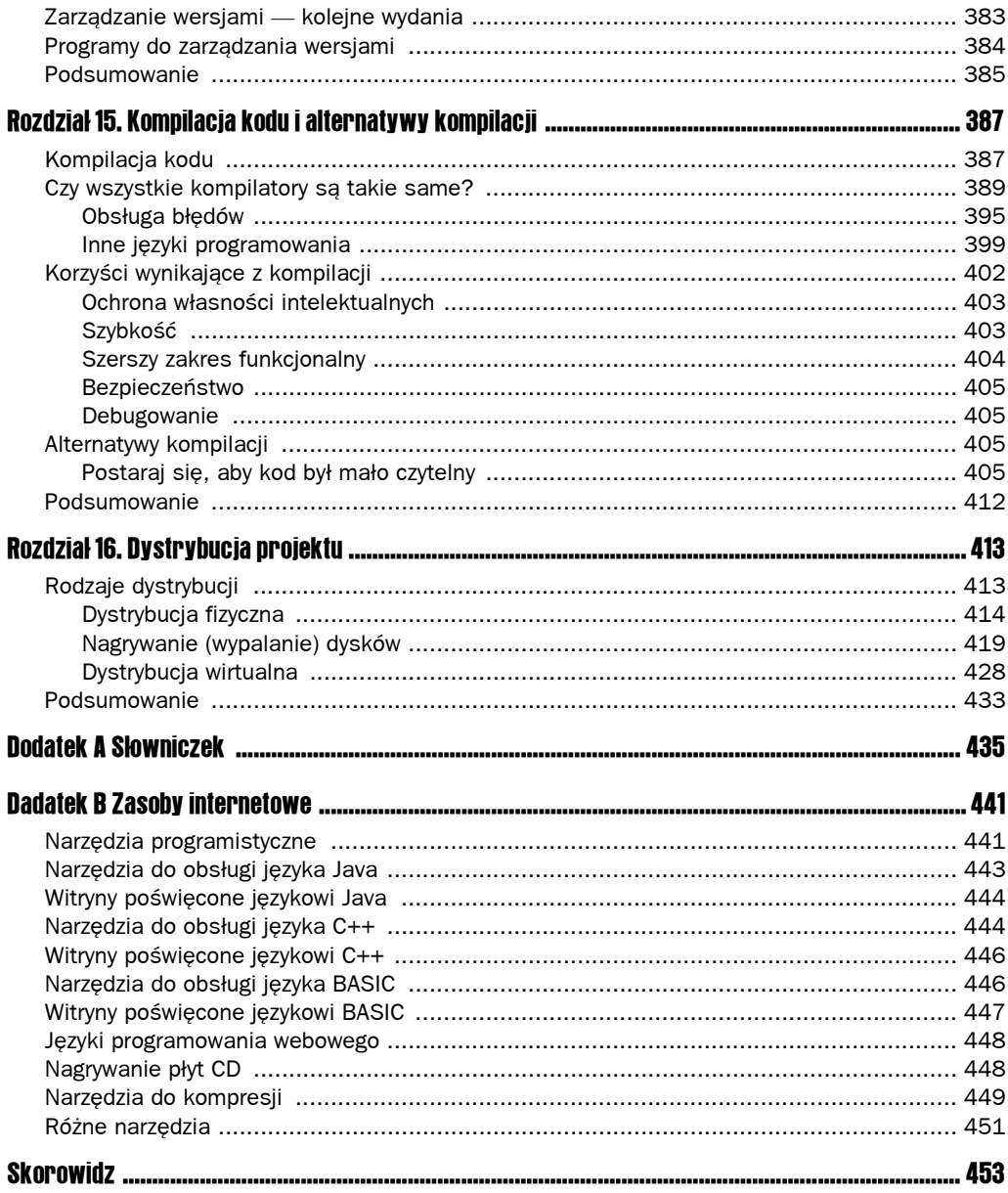

# 4

# <span id="page-7-0"></span>Od pojęć do kodu — język kodu

W tym rozdziale przeanalizujemy kilka elementów programowania, które pozwalają na przekształcenie pojęć programistycznych na kod. Idealnym językiem programowania byłby język naturalny, za pomocą którego można by wydawać komputerowi proste rozkazy. Na przykład:

Wydrukuj ten dokument. Ten element wyświetl w kolorze zielonym. Dodaj do siebie dwie ostatnie liczby.

Teoretycznie byłby to najłatwiejszy język, ponieważ jest najbardziej zbliżony do języka naturalnego. Byłby to również język najwyższego poziomu (im wyższy poziom, tym bliżej do języka naturalnego). Stworzenie takiego języka jest jednak nierealne ze względu na niejednoznaczność języka mówionego i pisanego oraz złożoność mechanizmu potrzebnego do jego interpretowania (takim mechanizmem jest ludzki mózg). Na przykład wszystkie trzy poniższe instrukcje mają identyczne znaczenie. Komputery nie znają sposobu, aby to stwierdzić:

Wydrukuj ten dokument. Wydrukuj bieżący dokument. Wyślij ten dokument na drukarkę.

Możliwości wyrażenia tej myśli jest znacznie więcej. Ludzie bez trudu to zrozumieją komputery nie.

Możliwość rozumienia skomplikowanych konstrukcji jest oczywiście celem, do którego dążą programiści pracujący nad językami programowania. Zwróćmy uwagę, że w filmach science fiction (*Star Trek*, *Star Wars* i wielu innych) ludzie komunikują się z komputerami za pomocą języka mówionego. Byłoby doskonale, gdyby to było możliwe w rzeczywistości.

Ponieważ do komunikacji z komputerami nie możemy wykorzystać języka naturalnego, musimy stosować języki specjalne — języki programowania. W tym rozdziale jeszcze nie będziemy się nimi zajmować; zamiast tego zajmiemy się pewnymi elementami, które tworzą takie języki. Rozpoczniemy od prostego schematu, który komputery wykorzystują do komunikacji — systemu dwójkowego.

# System dwójkowy

System *dwójkowy* (nazywany też *binarnym*) jest systemem liczbowym. Różni się od systemu dziesiętnego, który używamy na co dzień tym, że zamiast dziesięciu cyfr (0,1, 2, 3, 4, 5, 6, 7, 8 i 9) wykorzystuje się w nim tylko dwie (0 i 1). Cyfry wykorzystywane w systemie dwójkowym określa się jako bity.

Dla wielu osób zrozumienie systemu dwójkowego stwarza problemy, ponieważ wykorzystywane w nim bity  $-0$  i 1 (cyfry, które wszyscy znamy) są wykorzystywane w niestandardowy sposób. Gdyby zamiast cyfr 0 i 1 wykorzystano inne symbole, być może zrozumienie systemu stwarzałoby mniej problemów.

# Jak interpretować system dwójkowy?

Najprostszym sposobem przeanalizowania systemu dwójkowego jest porównanie go ze znanym systemem dziesiętnym.

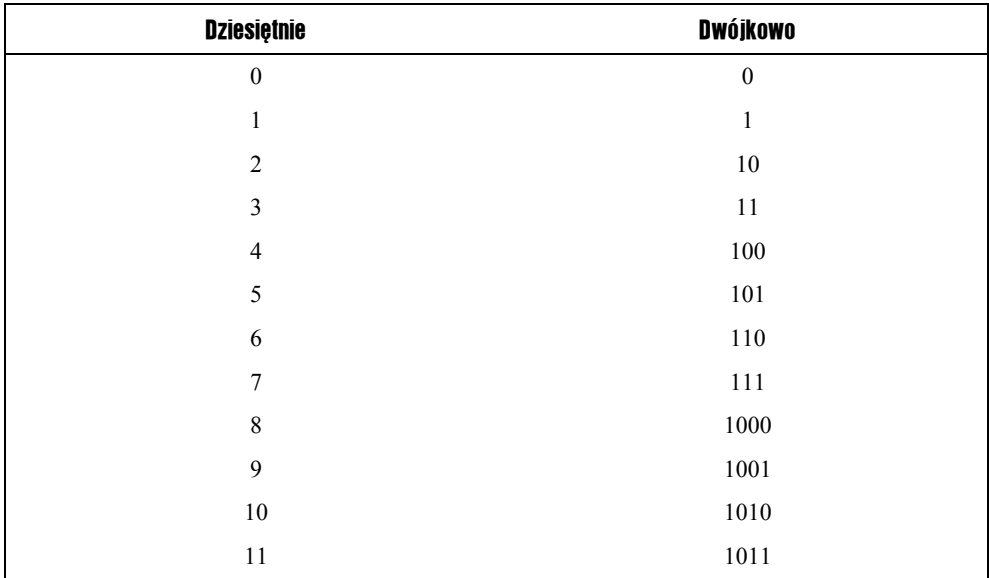

Zwróćmy uwagę na to, w jaki sposób wykonywana jest inkrementacja. Ponieważ występują tylko dwa bity, wydaje się, że liczby wzrastają szybciej (z powodu większej liczby pozycji), ale nie należy się tym sugerować. Liczby dwójkowe czyta się od prawej do lewej. Im bliżej lewej strony znajduje się bit, tym większa jego waga.

Prostym sposobem nauczenia się interpretacji liczb dwójkowych jest wykorzystanie sposobu nauczania czytania liczb, jaki stosuje się w szkołach. Weźmy na przykład następującą liczbę:

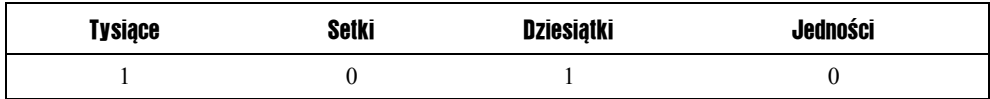

Gdyby była to liczba dziesiętna, przeczytalibyśmy ją w następujący sposób:

Jeśli zsumujemy poszczególne pozycje, uzyskamy wartość liczby — tysiąc dziesięć.

W systemie dwójkowym znaczenie poszczególnych pozycji jest nieco inne. Nie są to kolejne potęgi liczby 10, ale liczby 2 (tzn. wartość kolejnych pozycji podwaja się).

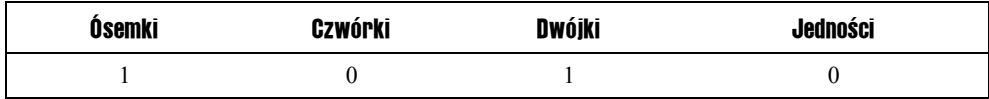

A zatem liczba 1010 ma następującą wartość:

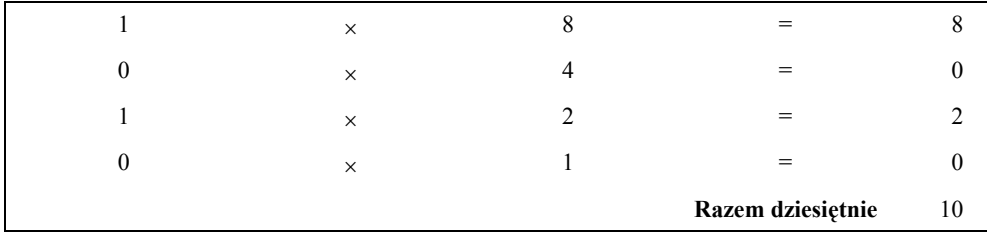

Aby uzyskać dziesiętną wartość dwójkowej liczby 1010, wystarczy zsumować liczby w prawej kolumnie. Uzyskaliśmy wynik dziesięć.

A zatem liczba 1010 to jedna ósemka i jedna dwójka, czyli 10.

Odczytanie większej liczby dwójkowej wymaga zastosowania tabelki o większej liczbie kolumn. Weźmy następującą liczbę dwójkową:

10010111

Najpierw utworzymy tabelkę (pamiętając, że idąc od prawej do lewej, wartość kolejnej kolumny to podwojona wartość kolumny poprzedniej):

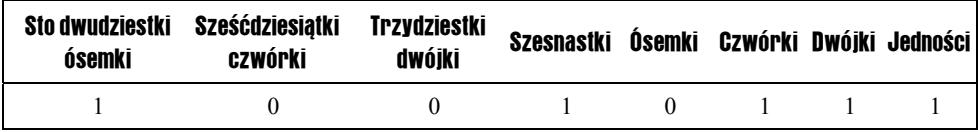

Aby obliczyć wartość liczby w systemie dziesiętnym, utworzymy tabelkę tak, jak poprzednio, i umieścimy poszczególne bity w lewej kolumnie:

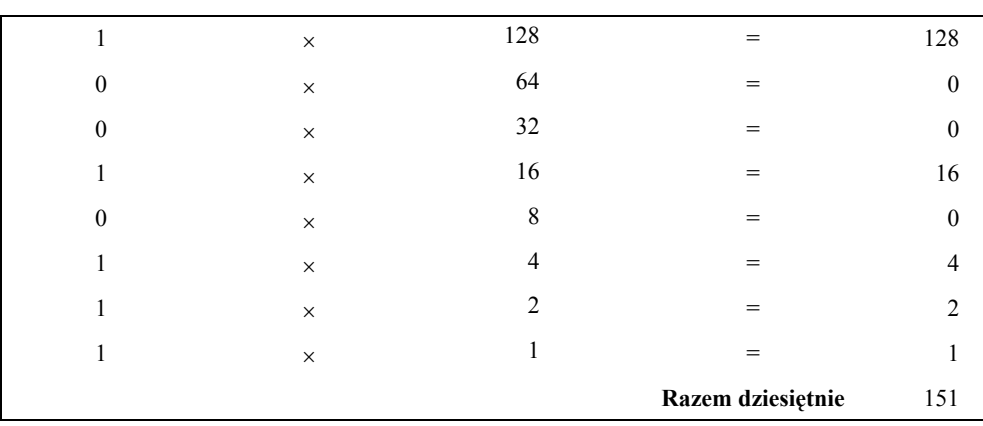

A zatem w systemie dziesiętnym liczba dwójkowa 10010111 to 151.

# Duże liczby

Kiedy opowiadamy dzieciom o liczbach, pierwszą rzeczą, którą robią, jest zapisanie możliwie największej liczby. W przypadku 8 bitów największa możliwa liczba ma wartość 11111111. Oto sposób obliczenia jej wartości:

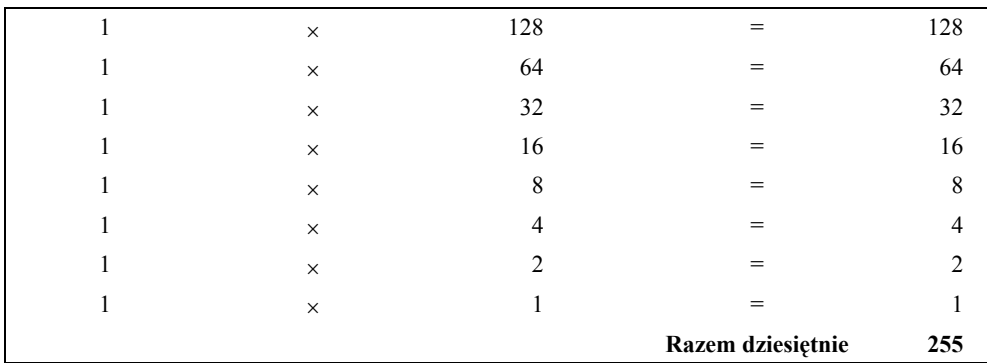

Wystarczy dodać więcej bitów, a liczba będzie większa!

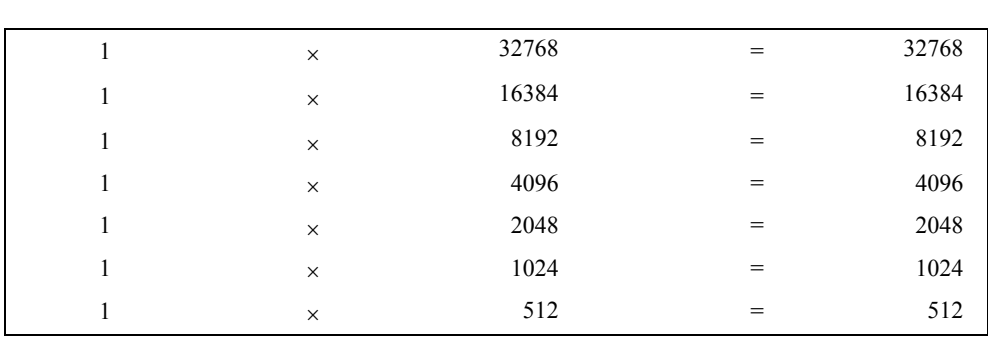

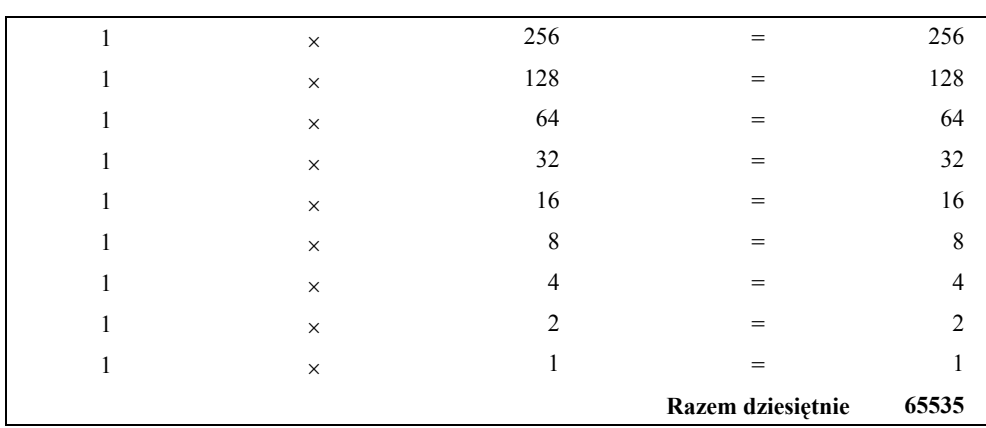

# Grupowanie bitów

Dla wygody grupom bitów nadano nazwy, dzięki którym łatwiej je zapamiętać i posługiwać się nimi. Przyjrzyjmy się im pokrótce.

## Bit

*Bit* to pojedyncza cyfra dwójkowa. Bitem jest:

 $\theta$ 

Podobnie jak:

1

Maksymalna wartość, jaką można przedstawić za pomocą jednego bitu, to oczywiście 1.

## Półbajt

Grupę czterech bitów nazywa się *półbajtem* (ang. *nibble*). Oto przykładowy półbajt:

1010

Maksymalna wartość, jaką można przedstawić za pomocą półbajtu, to 15:

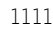

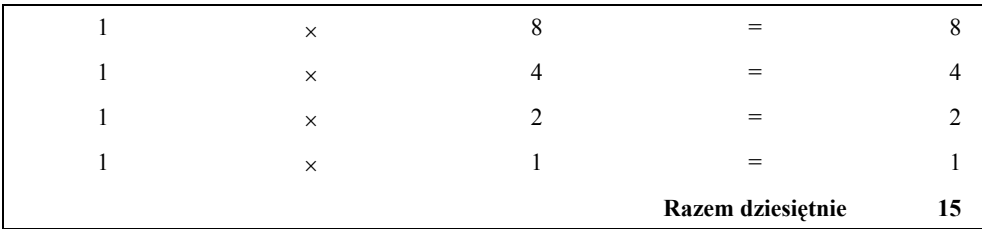

## Bajt

Grupa ośmiu bitów to *bajt*.

Maksymalna wartość, jaką można przedstawić za pomocą bajtu, to 255:

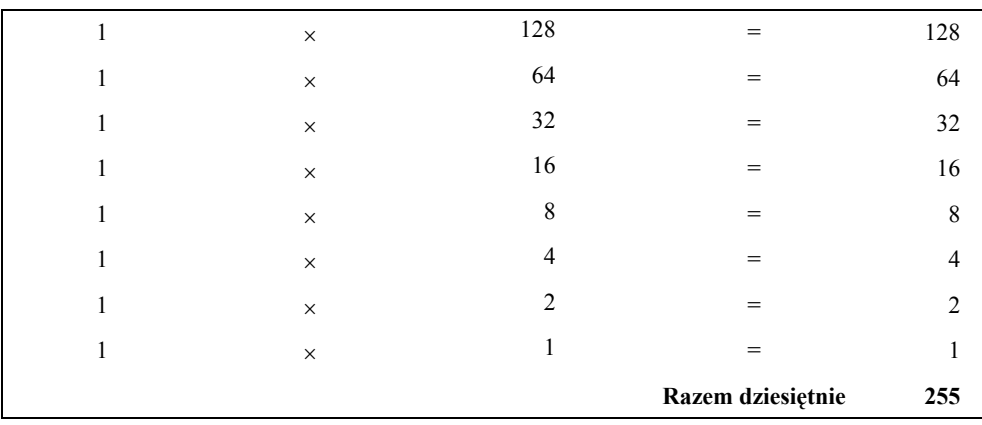

# Półsłowo

Grupę 16 bitów określa się jako *półsłowo*.

Maksymalna wartość, jaką można przedstawić za pomocą półsłowa, to 65535:

```
1111111111111111
```
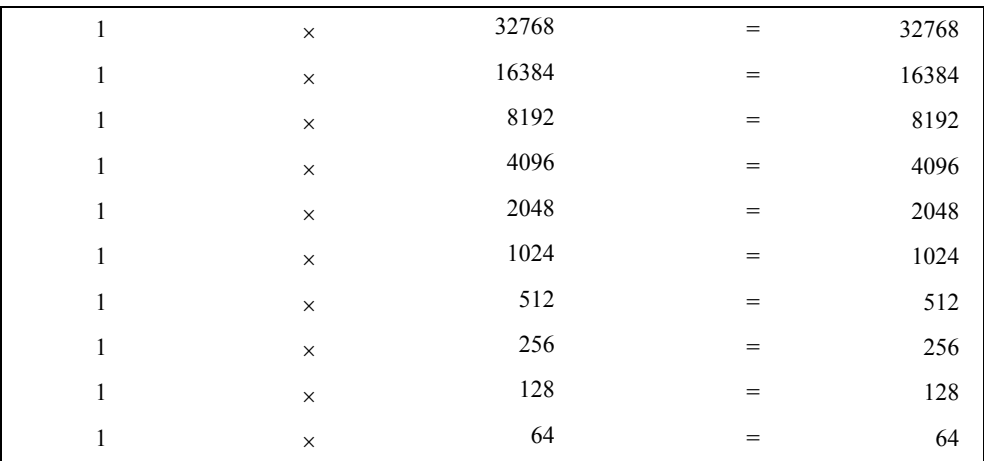

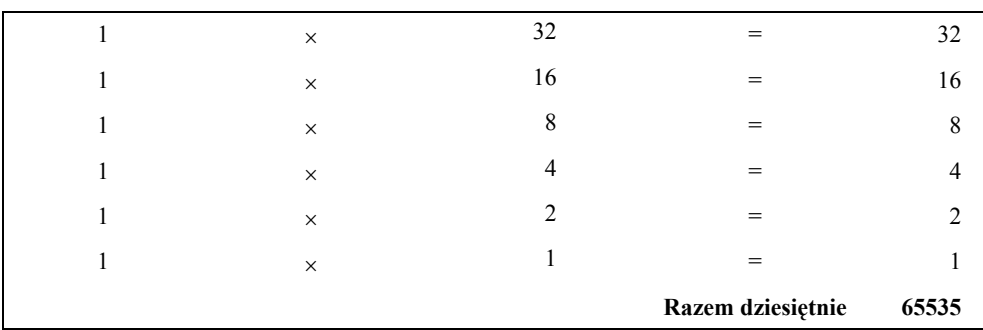

# Słowo

#### Grupę 32 bitów nazywamy *słowem*. Oto przykład słowa:

#### Maksymalna wartość, jaką można przedstawić za pomocą słowa, to 4294967295:

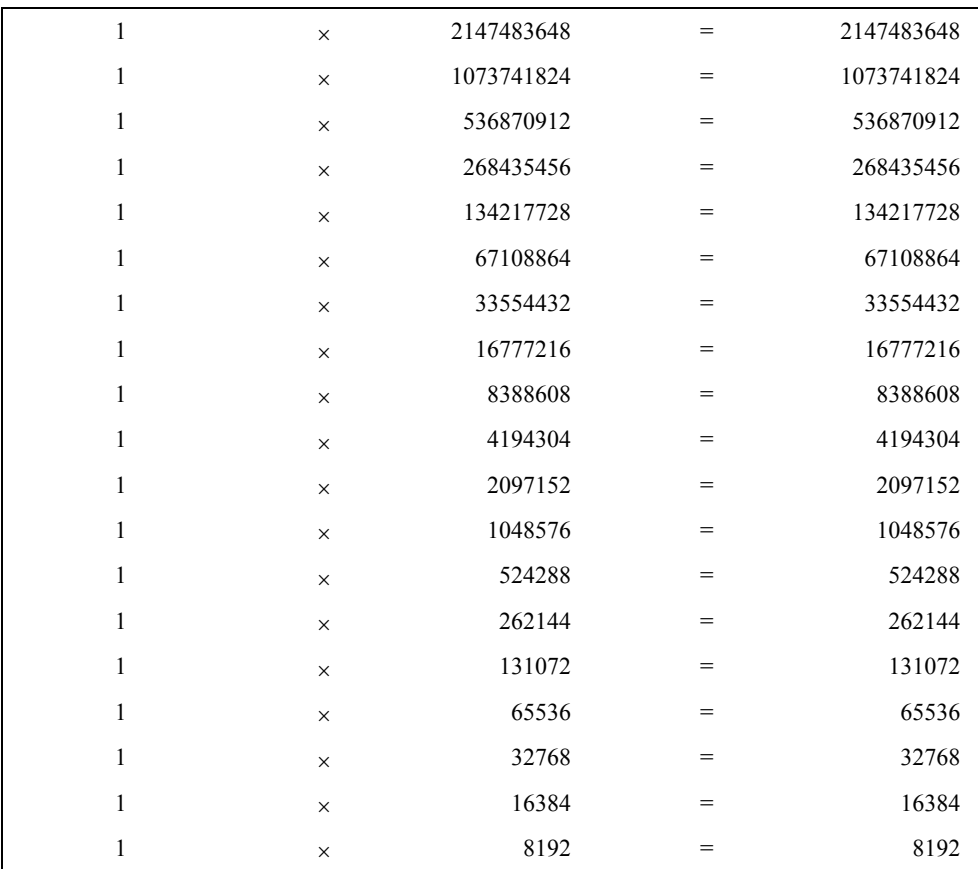

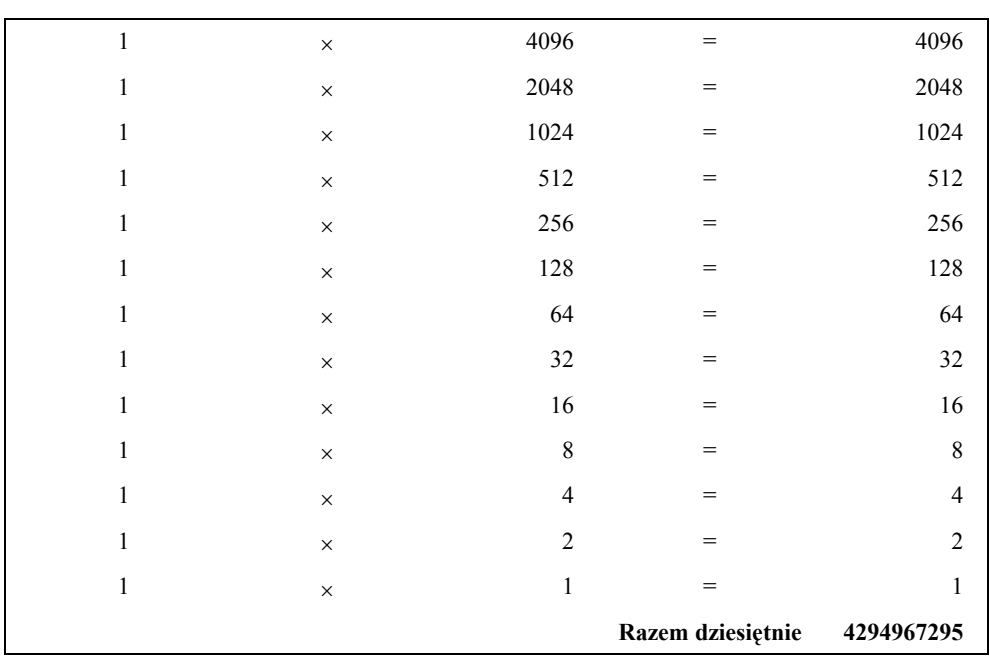

### Podwójne słowo

Grupę 64 bitów nazywa się *podwójnym słowem*. Oto przykład:

1010101010101010101010101010101010101010101010101010101010101010

Maksymalna wartość, jaką można przedstawić za pomocą podwójnego słowa, wyrażona w postaci dziesiętnej, to 18446744073709551615:

1111111111111111111111111111111111111111111111111111111111111111

# Arytmetyka dwójkowa

Obliczenia z liczbami dwójkowymi wykonuje się w sposób podobny do operacji na liczbach dziesiętnych. Jednak dla potrzeb zrozumienia materiału zawartego w tej książce nauka teorii arytmetyki binarnej nie jest konieczna. Zamiast tego zaprezentuję o wiele łatwiejszy sposób wykonywania obliczeń z liczbami dwójkowymi — wykorzystanie narzędzia o rozbudowanych możliwościach, które ma do tego dodatkową zaletę — jest darmowe. Owo narzędzie pokazano na rysunku 4.1.

Tak, to windowsowy Kalkulator! Dla użytkowników systemu Windows jest to doskonała aplikacja służąca do tego celu. Użytkownicy innych systemów operacyjnych również powinni poszukać kalkulatora z możliwością wykonywania operacji na liczbach dwójkowych.

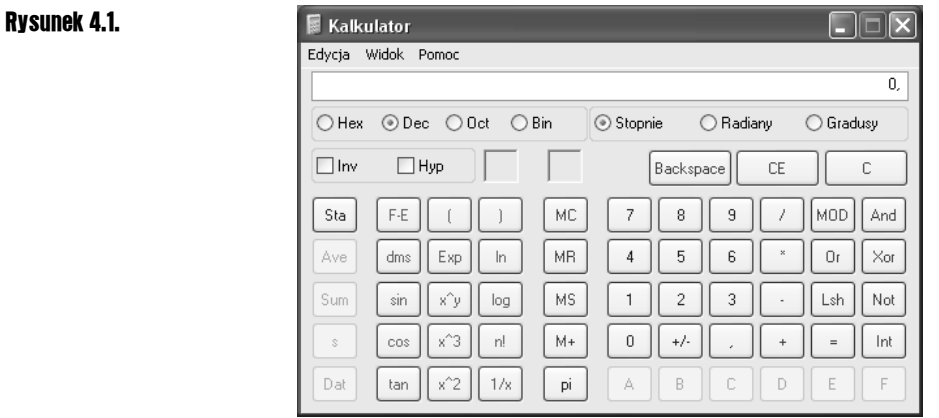

## Wykorzystanie Kalkulatora Windows

Oto szybki przewodnik wykorzystania Kalkulatora Windows do operacji na liczbach dwójkowych. Jeśli nie korzystamy z Kalkulatora Windows zbyt często, prawdopodobnie po uruchomieniu przyjmie on postać taką, jak pokazano na rysunku 4.1, a nie taką, jak na rysunku 4.2.

#### Rysunek 4.2.

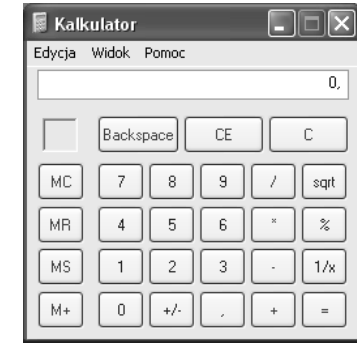

Na rysunku pokazano windowsowy Kalkulator w trybie standardowym. Aby wykonywać operacje na liczbach dwójkowych, trzeba przełączyć go do trybu naukowego. W tym celu należy kliknąć menu *Widok*, a następnie pozycję *Naukowy*, tak jak pokazano na rysunku 4.3.

#### Rysunek 4.3.

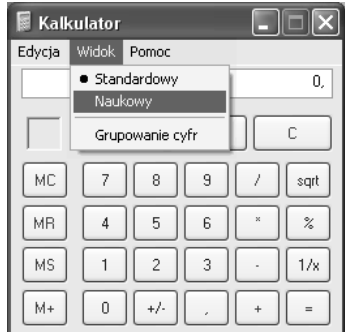

Wyświetli się Kalkulator w trybie naukowym, w którym dostępnych jest wiele nowych przycisków i funkcji.

Jeśli z naszego komputera PC korzystają inni użytkownicy, którym potrzebny jest Kalkulator do wykonywania prostych działań, pamiętajmy o ponownym przełączeniu go do trybu standardowego po wykonaniu działań! To tak na wszelki wypadek, aby ich nie przestraszyć.

W trybie naukowym są dostępne elementy sterujące do zmiany formatu liczb. Liczby dziesiętne reprezentuje napis *Dec*, natomiast dwójkowe — *Bin* (rysunek 4.4).

#### Rysunek 4.4.

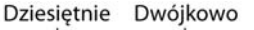

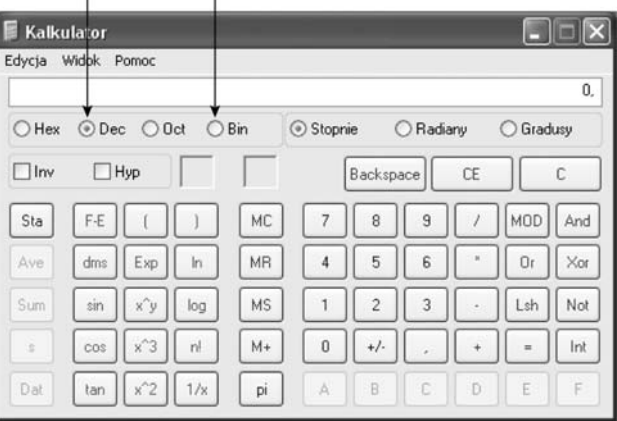

Format liczb można także zmienić za pomocą menu. Służy do tego menu *Widok*, tak jak pokazano na rysunku 4.5.

#### Rysunek 4.5.

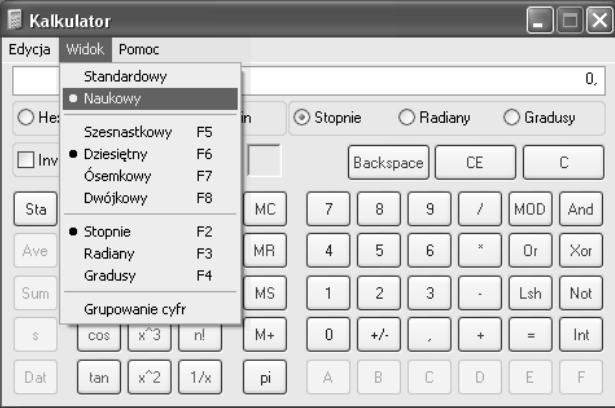

Ustawiamy Kalkulator w tryb liczb dziesiętnych i wpisujemy liczbę. Aby obejrzeć tę liczbę w postaci dwójkowej, wystarczy przełączyć Kalkulator z trybu *Dec* (rysunek 4.6)

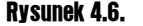

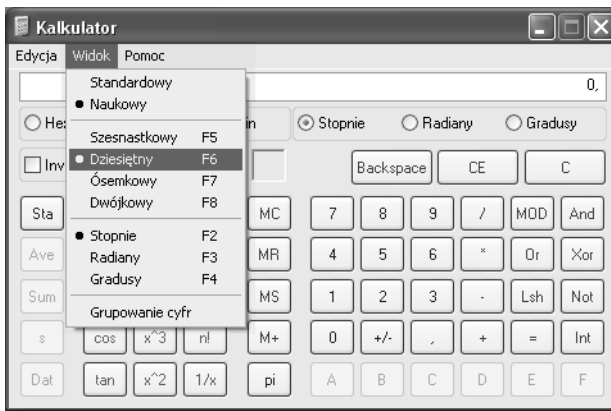

na *Bin*, co pokazano na rysunku 4.7

#### Rysunek 4.7.

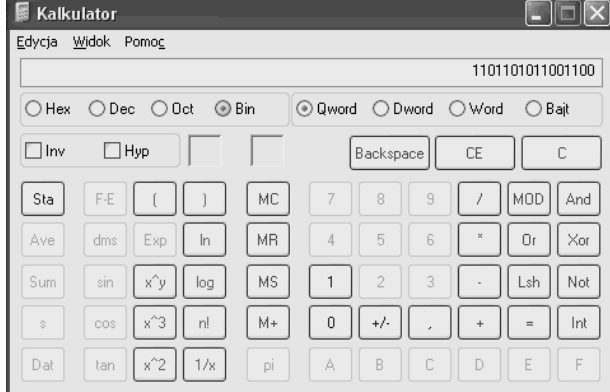

…i liczba dziesiętna wyświetla się w formacie dwójkowym.

Każdą operację arytmetyczną — dodawanie, odejmowanie, mnożenie i dzielenie — wykonuje się za pomocą Kalkulatora tak jak zwykle — na liczbach dziesiętnych. Aby zobaczyć wynik w formacie dwójkowym, wystarczy odpowiednio przełączyć widok. Nie potrzeba używać ołówka i papieru, by robić to ręcznie.

Warto zwrócić uwagę, że opcje Kalkulatora obejmują także inne systemy liczbowe. *Hex* oznacza format szesnastkowy, natomiast *Oct* — ósemkowy. Omówienie formatu ósemkowego wykracza poza zakres tej książki i, ściśle rzecz biorąc, nie ma wielkiego znaczenia, natomiast format szesnastkowy będzie opisany w następnym podrozdziale tego rozdziału.

# Dlaczego system dwójkowy?

Często można usłyszeć pytanie o to, dlaczego trzeba używać systemu dwójkowego? Dlaczego po prostu nie korzystać z systemu dziesiętnego?

#### 72 Programowanie. Od podstaw

Odpowiedź jest prosta: system dwójkowy umożliwia reprezentowanie dwóch stanów włączenia i wyłączenia. Oznacza to, że w systemie komputerowym (lub dowolnym innym systemie elektronicznym) informacje można reprezentować za pomocą przełączników. Zmiana stanu tych przełączników z włączenia na wyłączenie i z powrotem umożliwia wykonywanie działań na liczbach dwójkowych. Jest to podstawa działania procesorów i pamięci (zarówno pamięci RAM, jak i twardych dysków).

System dwójkowy można także przedstawić za pomocą impulsów elektrycznych przesyłanych w przewodach. Jest to podstawa działania sieci i internetu.

System dwójkowy może sprawiać wrażenie rozwlekłego i kłopotliwego, ale w rzeczywistości tworzy on system nerwowy wszystkich urządzeń związanych z przesyłaniem, przetwarzaniem i zapisywaniem danych. System dwójkowy jest wszędzie — płynie w obwodach, przewodach i w eterze.

# System szesnastkowy

System *szesnastkowy* (nazywany także *heksadecymalnym*) jest systemem liczbowym podobnym do dwójkowego i dziesiętnego, ale jest nieco bardziej skomplikowany.

Dlaczego bardziej skomplikowany? Otóż w systemie dwójkowym są dwie cyfry, w dziesiętnym — 10, natomiast w szesnastkowym jest ich 16:

0, 1, 2, 3, 4, 5, 6, 7, 8, 9, A, B, C, D, E i F.

Czasami można spotkać liczby szesnastkowe, w których zamiast liter ABCDEF stosowane są odpowiednio znaki ~, !,  $@$ , #, \$ i %.

# Interpretacja liczb szesnastkowych

Przyjrzyjmy się systemowi szesnastkowemu i porównajmy go z dziesiętnym. W ten sposób zapoznamy się z nim bliżej.

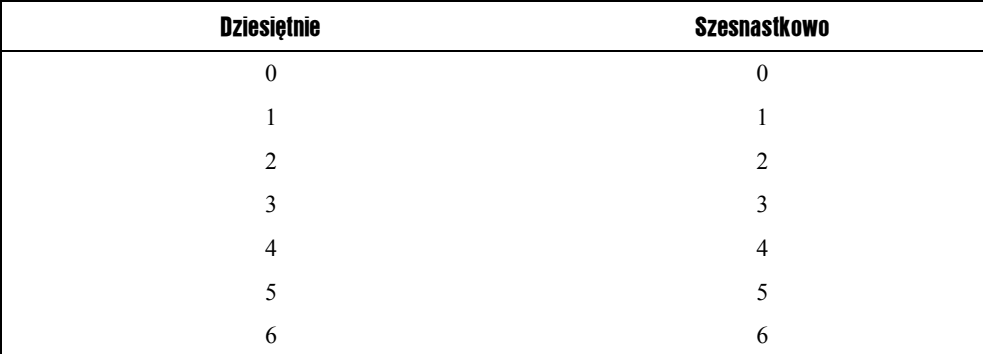

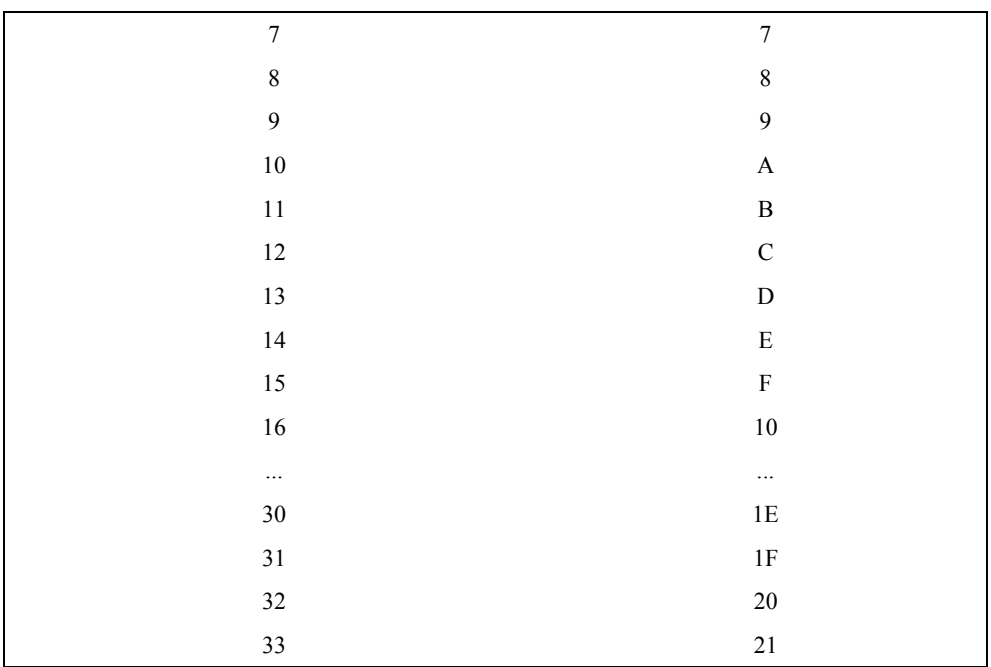

Zwróćmy uwagę na to, w jaki sposób wykonywana jest inkrementacja. Ponieważ jest 16 cyfr, wydaje się, że liczby wzrastają wolniej niż w systemie dziesiętnym. Podobnie jak w systemie dwójkowym, liczby szesnastkowe czyta się od prawej do lewej. Im bliżej lewej strony znajduje się bit, tym większa jego waga.

Słowo *heksadecymalny* (ang. *hexadecimal*) jest trochę dziwne, ponieważ przedrostek *hexa* wywodzi się od greckiego słowa *hexifor* — 6, natomiast słowo *decimal* pochodzi z łaciny i oznacza liczbę 10. Starszy i bardziej dokładny jest pochodzący z łaciny termin *szesnastkowy* (ang. *sexidecimal*). Terminu zaprzestano używać z powodu nieprzyzwoitych skojarzeń (nie mówiąc już o tym, że używano go także do określenia systemu sześćdziesiątkowego).

Liczby szesnastkowe poprzedza się przedrostkiem *0x* lub przyrostkiem *h*. Na przykład:

0x3F7D

Dla potrzeb objaśnienia zasad dotyczących systemu szesnastkowego pominiemy przyrostki i przedrostki, które tylko dodatkowo komplikują zapis i są mylące dla początkujących.

Aby przekształcić liczbę szesnastkową na postać dwójkową, wystarczy przekształcić każdą cyfrę szesnastkową na 4-bitową liczbę dwójkową. Tak więc przytoczoną poprzednio liczbę 3F7D można przekształcić na liczbę dwójkową w następujący sposób:

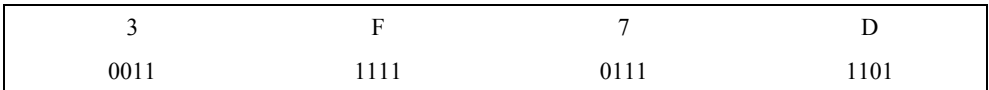

Przekształcenie dowolnego ciągu reprezentującego liczbę dwójkową na postać liczby szesnastkowej również nie powinno sprawiać problemu. Weźmy następującą liczbę:

101111

Wystarczy dodać kilka zer z lewej strony liczby, tak aby liczba jej bitów dzieliła się na 4 bez reszty:

00101111

Następnie podzielić liczbę na grupy 4-bitowe (półbajty):

0010 1111

Ostatnią czynnością jest zamiana każdej grupy na liczbę szesnastkową:

2 F

A zatem uzyskaliśmy następującą liczbę szesnastkową:

2F

Zrobione!

Każdy półbajt można przedstawić w postaci jednej cyfry szesnastkowej.

Z podanych powyżej powodów bajt zazwyczaj jest przedstawiany jako dwa półbajty.

# System szesnastkowy a Kalkulator w systemie Windows

Za pomocą Kalkulatora Windows można wykonywać operacje na liczbach szesnastkowych, podobnie jak na dwójkowych. Format wyświetlanych liczb można zmieniać za pomocą przycisków interfejsu Kalkulatora lub za pośrednictwem systemu menu. Liczby można przekształcać z systemu szesnastkowego na dziesiętny oraz z dziesiętnego na szesnastkowy w podobny sposób, jak w przypadku liczb dwójkowych. Pokazano to na rysunku 4.8.

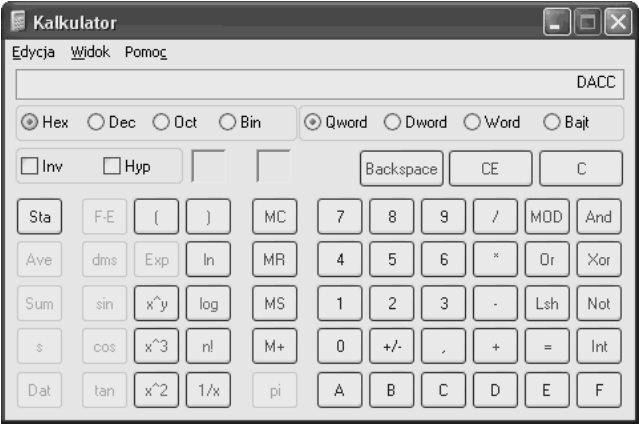

#### Rysunek 4.8.

# Reprezentacja znaków

Do tej pory omówiliśmy kilka sposobów reprezentowania liczb, ale jak powszechnie wiadomo, użytkowanie komputerów to nie tylko przetwarzanie liczb. Są jeszcze dane tekstowe, symbole i inne znaki. W jaki sposób przejść od systemu dwójkowego (stanowiącego podstawę działania wszystkich komputerów) do znaków wpisywanych z klawiatury lub wyświetlanych na ekranie?

Aby umożliwić reprezentowanie znaków w komputerach, opracowano system *ASCII* (wymawia się *aski*). Skrót ASCII pochodzi od *American Standard Code for Information Interchange* — amerykański standard kodu wymiany informacji. Ponieważ komputery potrafią przetwarzać tylko liczby, kod ASCII opisuje przekształcenie znaków, takich jak *a* lub *~*, albo określonych działań (jak np. wysuw arkusza papieru) na liczby.

Kod ASCII to standardowy sposób przekształcenia wielkich i małych liter alfabetu angielskiego, a także cyfr i znaków specjalnych. Przekształcenie to wykonywane jest z wykorzystaniem systemu dwójkowego — do reprezentacji wymienionych znaków potrzeba 7 bitów. Jak łatwo policzyć, za pomocą 7 bitów można przedstawić 128 znaków.

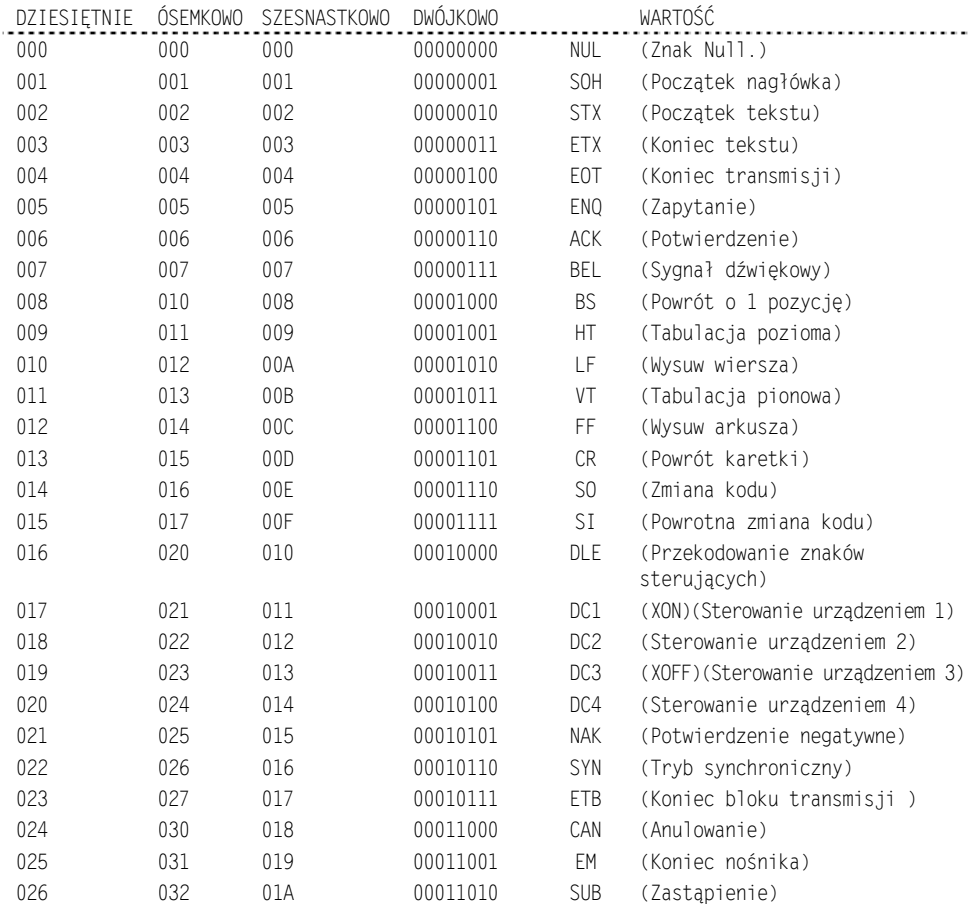

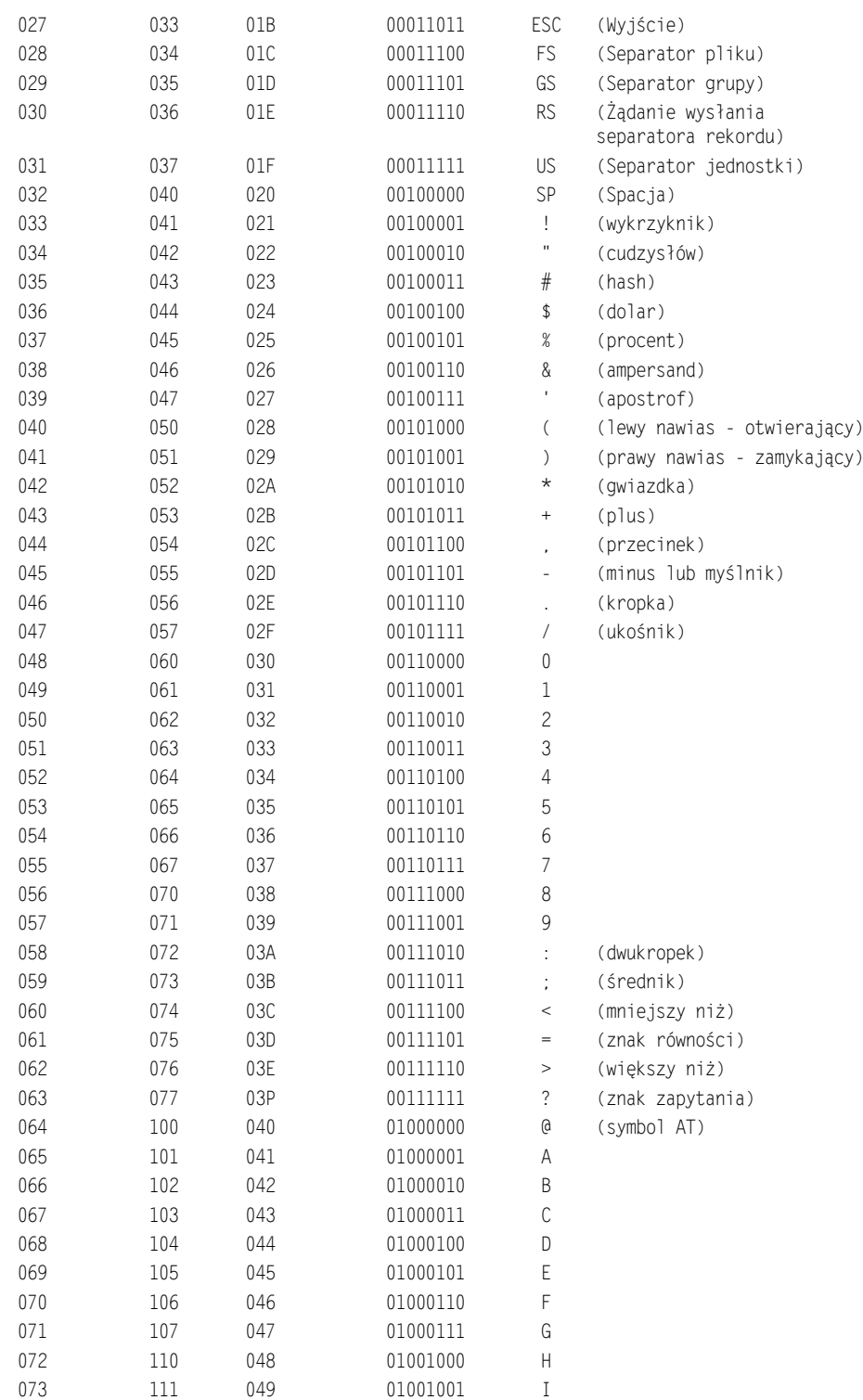

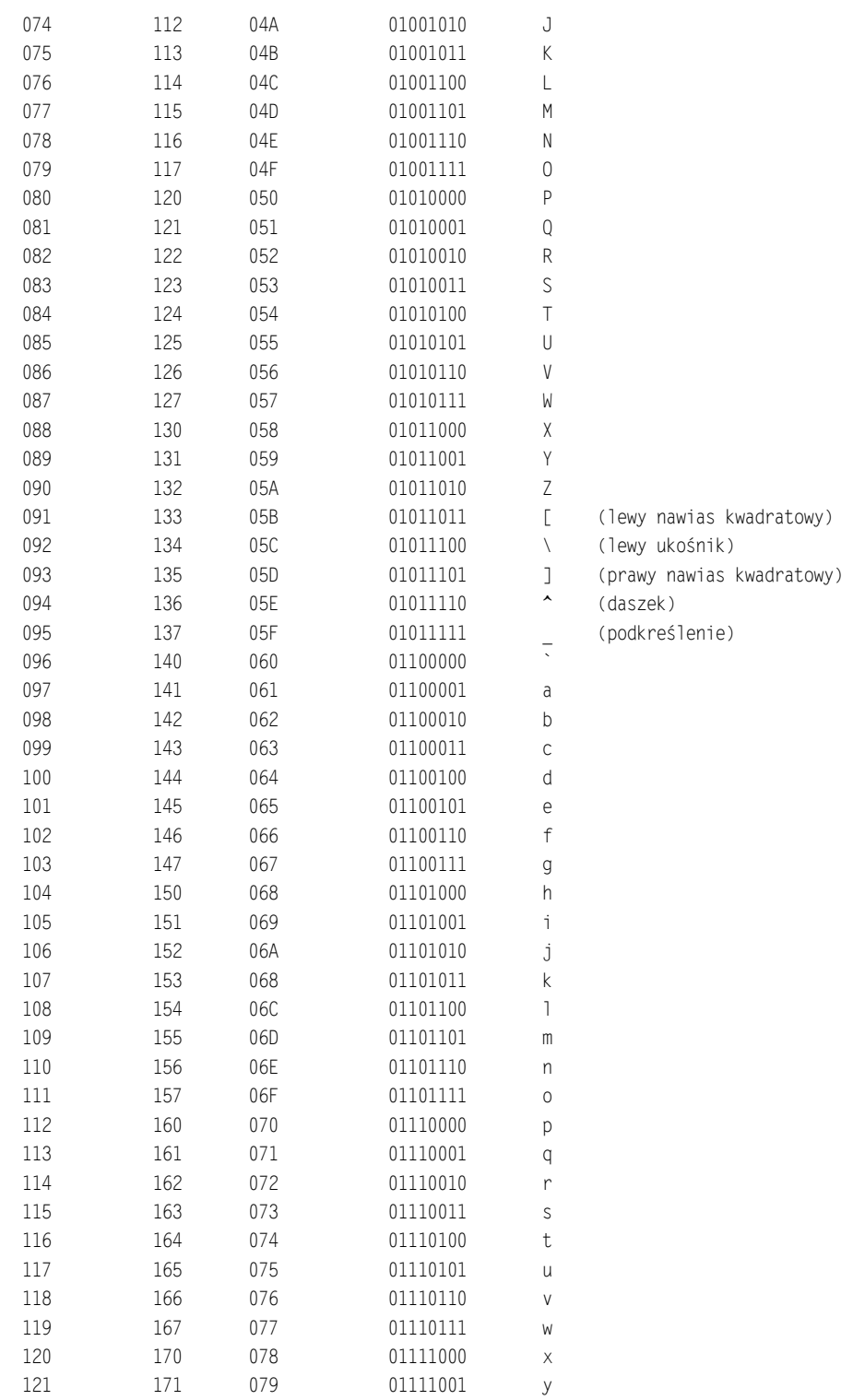

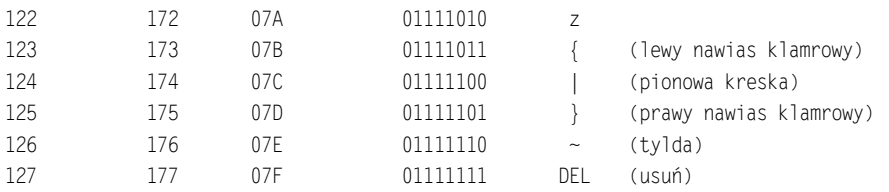

Zwróćmy uwagę, że do zaprezentowania powyższych znaków wykorzystano 7-bitowe liczby dwójkowe. Jak wspomniałem wcześniej, w ten sposób można przedstawić 127 znaków. Zbiór reprezentowanych znaków tworzy tzw. zestaw znaków.

Dlaczego 7 bitów? Pierwsze 127 kodów zarezerwowano dla najważniejszych znaków, aby zmniejszyć ilość miejsca potrzebnego do przechowywania danych. W wielu aplikacjach wykorzystywanych w początkach komputerów ósme zero było pomijane.

Aby można było przedstawić więcej znaków, takich jak znaki narodowe lub symbole matematyczne, wprowadzono ósmy bit. Dzięki temu można przedstawić 256 znaków. Istnieje wiele różnych zestawów znaków. Poniżej zaprezentowano tzw. rozszerzony zestaw znaków.

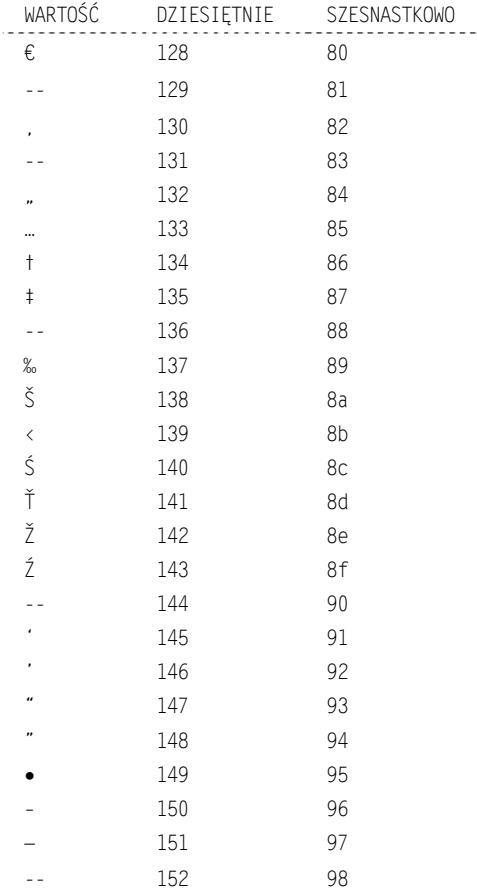

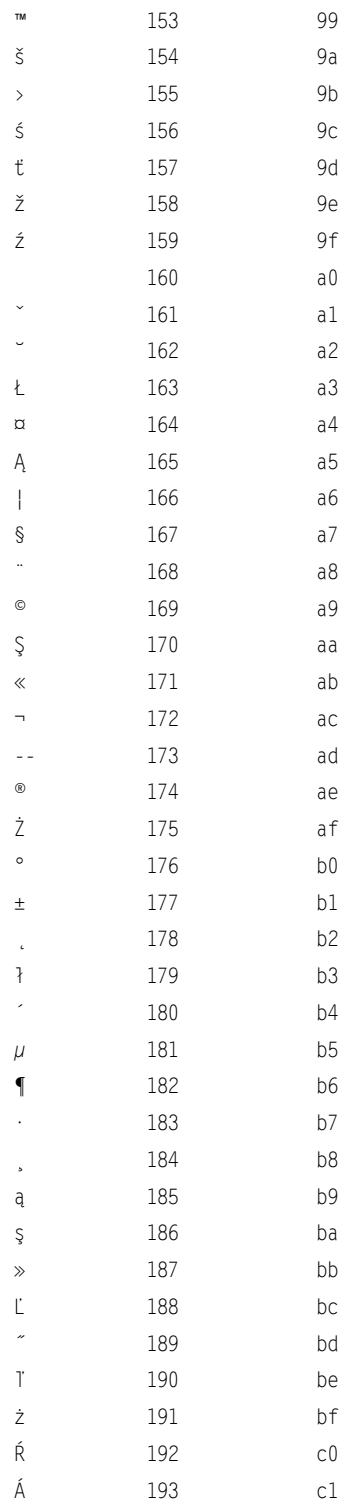

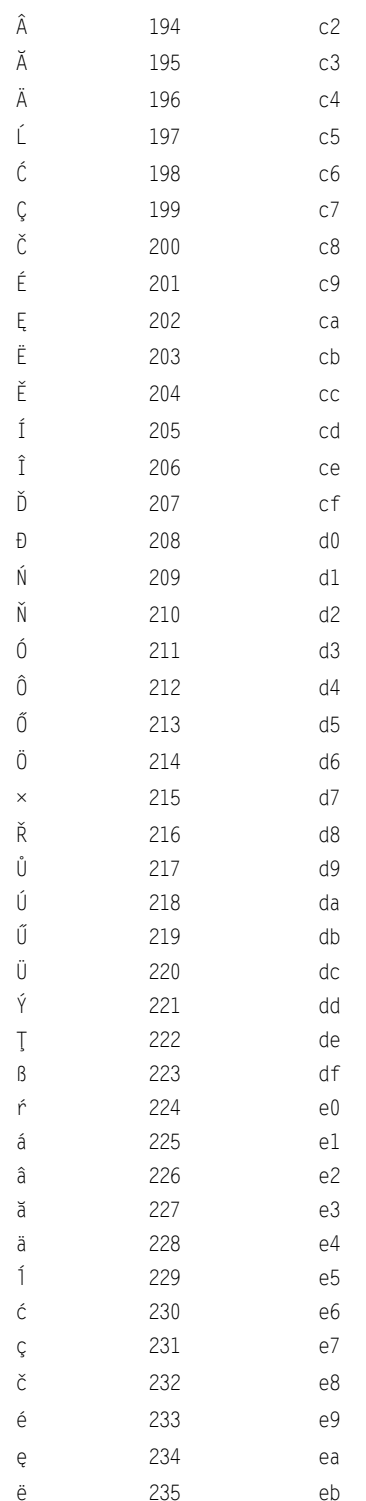

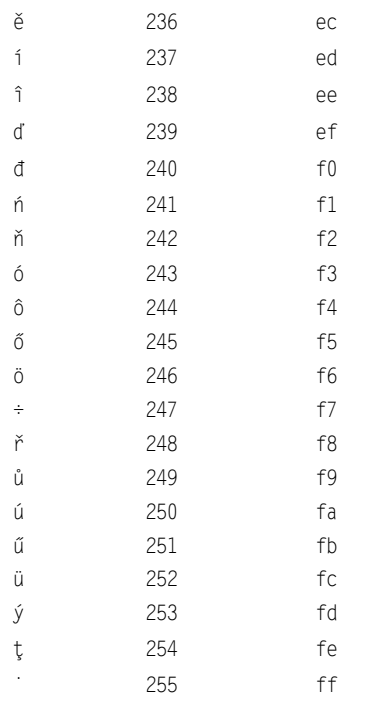

Symbol -- oznacza, że dla określonego kodu nie zdefiniowano znaku.

Dzięki wykorzystaniu kodu ASCII można przekształcić dane tekstowe na ciągi zer i jedynek oraz w drugą stronę — z postaci ciągów zer i jedynek na postać tekstową. Przekształcenie to nie powoduje utraty danych i jest jednoznaczne.

Weźmy na przykład następujący ciąg znaków:

Programowanie jest fajne!

Dzięki wykorzystaniu tablicy ASCII można przekształcić te znaki na bajty zapisane w formacie dwójkowym. Oto, co uzyskamy:

01010000011100100110111101100111011100100110000101101101011011110111011101100001 0110111001101001011001010010000001101010011001010111001101110100010000001100110011000 01 01101010011011100110010100100001

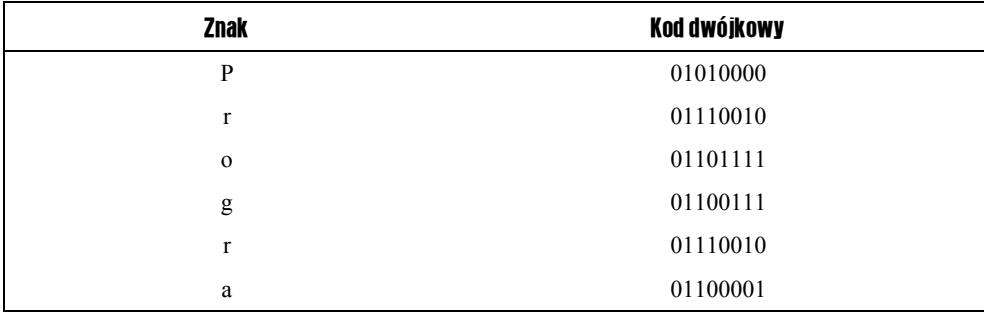

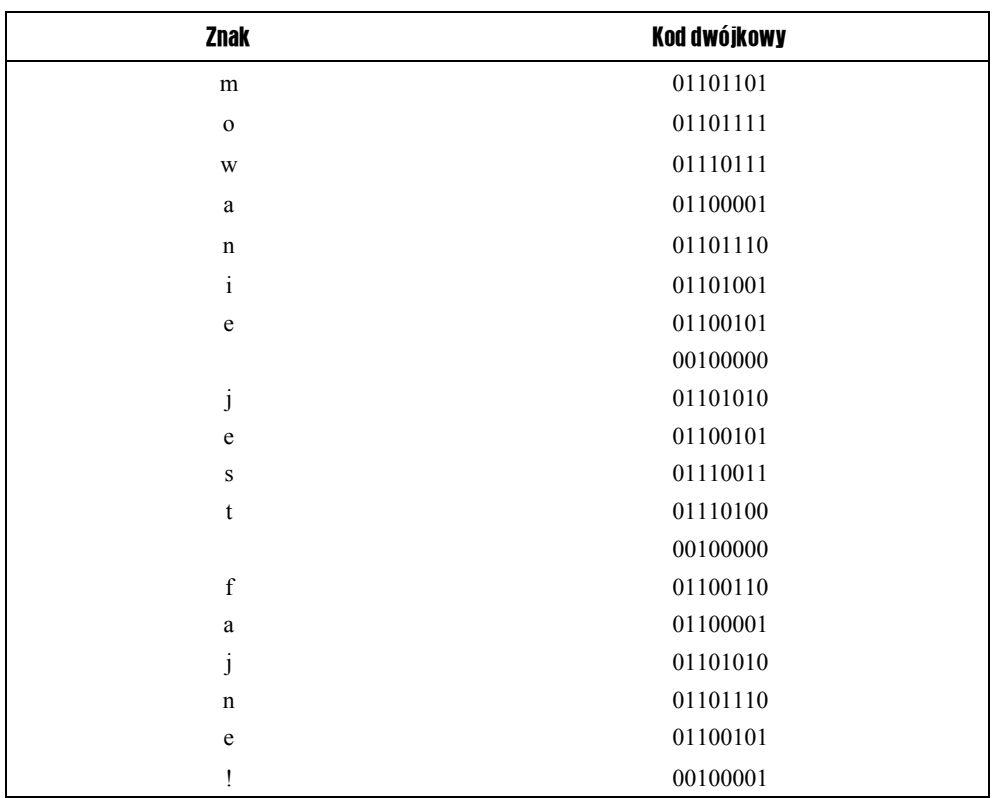

Przekształcenie ciągu zer i jedynek na postać tekstową nie jest trudne. Aby to zrobić ręcznie, najpierw trzeba podzielić go na bajty. Przetwarzanie długich ciągów zer i jedynek jest uciążliwe — bardzo łatwo o popełnienie błędu.

01010000 01110010 01101111 01100111 01110010 01100001 01101101 01101111 01110111 01100001 01101110 01101001 01100101 00100000 01101010 01100101 01110011 01110100 00100000 01100110 01100001 01101010 01101110 01100101 00100001

Po podzieleniu ciągu zer i jedynek na bajty wystarczy skorzystać z tablicy ASCII i odczytać odpowiednie znaki:

 P r o g r a m o w 01010000 01110010 01101111 01100111 01110010 01100001 01101101 01101111 01110111 a n i e j e s t 01100001 01101110 01101001 01100101 00100000 01101010 01100101 01110011 01110100 f a j n e ! 00100000 01100110 01100001 01101010 01101110 01100101 00100001

Przekształcenie nie powoduje utraty danych.

W nowoczesnym programowaniu programista niezbyt często jest zmuszony do przekształcania znaków na postać dwójkową. W większości przypadków operacje te są wykonywane automatycznie. Czasami jednak zdarzają się sytuacje, w których znajomość relacji pomiędzy liczbami dwójkowymi i znakami jest przydatna (między innymi pokazuje, w jaki sposób dane są reprezentowane w pamięci i na twardym dysku — rysunek 4.9).

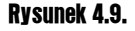

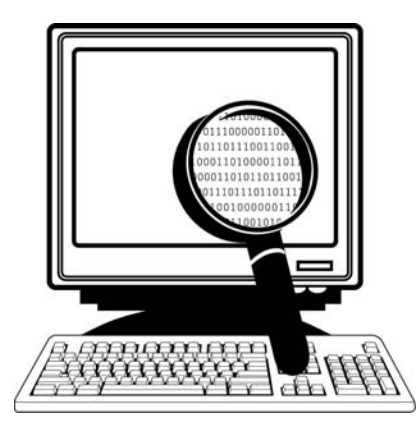

Warto zapamiętać, że znaki wyświetlane na ekranie nie mają nic wspólnego z kodem dwójkowym. Liczby dwójkowe (a także szesnastkowe i ósemkowe) są przekształcane na znaki, a dopiero potem wyświetlane przez aplikację lub system operacyjny.

Przeanalizowaliśmy różne formaty liczb oraz opisaliśmy sposób wykorzystania liczb do reprezentowania znaków wyświetlanych na ekranie, przetwarzanych bądź zapisywanych w pamięci zewnętrznej. W następnym podrozdziale zajmiemy się operatorami arytmetycznymi i logicznymi.

# **Operatory**

Programowanie w dużej części polega na przetwarzaniu danych zarówno tekstowych, jak i liczbowych. Operatory umożliwiają wykonywanie operacji na danych oraz porównywanie informacji.

Rozpoczniemy od opisania podstawowych operatorów. Dzięki temu zapoznamy się z ich przeznaczeniem i działaniem. Należy pamiętać, że nie dla wszystkich operatorów w różnych językach programowania są stosowane takie same symbole (jest to jedna z najczęstszych przyczyn frustracji wśród osób, które przystępują do nauki drugiego języka programowania). Na razie zapamiętajmy więc przeznaczenie podstawowych operatorów. To z pewnością przyda się na dalszych etapach nauki.

Operatory można podzielić na pięć kategorii. Każda z nich zostanie opisana w kolejnych punktach:

- $\blacksquare$  arytmetyczne,
- $\blacksquare$  przypisania,
- $\blacksquare$  porównań,
- $\blacksquare$  logiczne,
- $\blacksquare$  tekstowe.

# Operatory arytmetyczne

Są to najprostsze operatory, które zna większość osób uczących się programowania, ponieważ używamy ich na co dzień do wykonywania działań arytmetycznych.

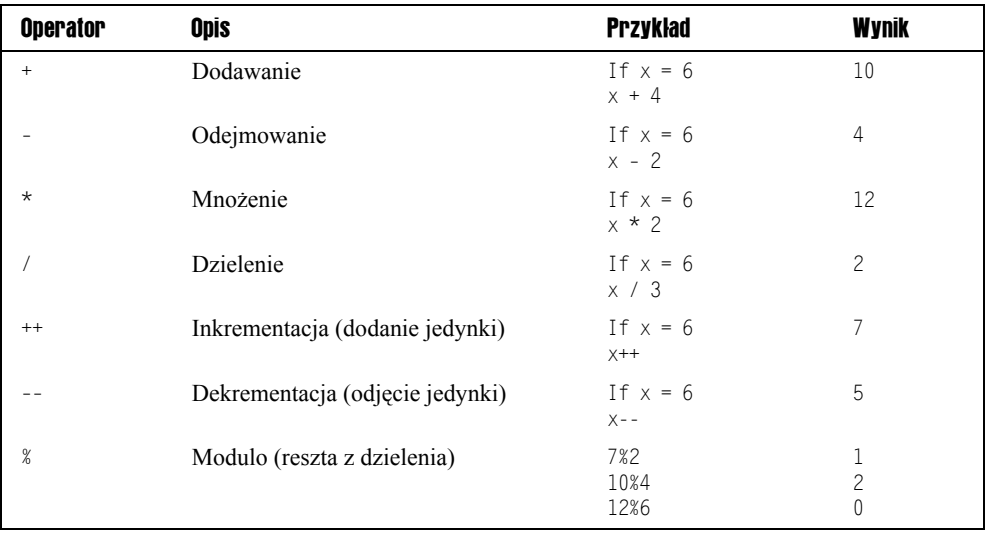

Siedem podstawowych operatorów arytmetycznych przedstawiono w poniższej tabeli:

# Operatory przypisania

Operatory przypisania służą do przypisywania wartości. Operatory te wykorzystamy w szerszym zakresie w dalszej części tego rozdziału, kiedy zajmiemy się zastosowaniem zmiennych (x z przykładów w poprzednim punkcie jest przykładem zmiennej, do której przypisano wartość 6).

Jest sześć operatorów przypisania:

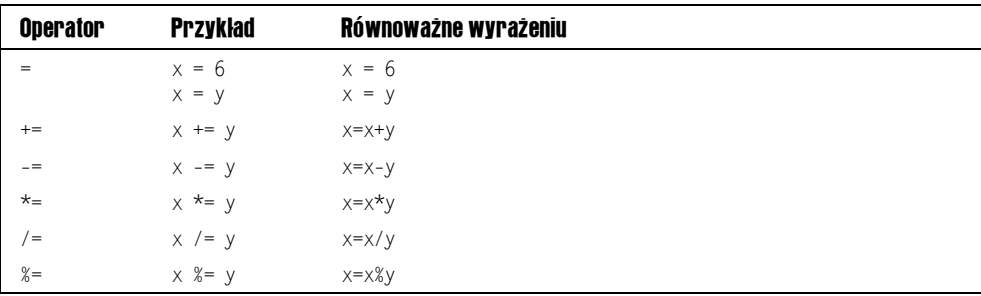

W powyższych przykładach x i y to zmienne. Zmiennym należy nadawać unikatowe nazwy (chyba że korzysta się z nich wielokrotnie). Dla potrzeb omówienia tego materiału wystarczą nam zmienne x i y!

# Operatory porównań

Operatory porównań wykorzystujemy w dwóch celach — jak się przekonamy w rozdziale 7., "Struktury kodowania", są one bardzo przydatne.

Jest sześć operatorów porównań. Wynikiem działania każdego z nich jest wartość true lub false w zależności od tego, czy wynik porównywania jest prawdziwy, czy fałszywy.

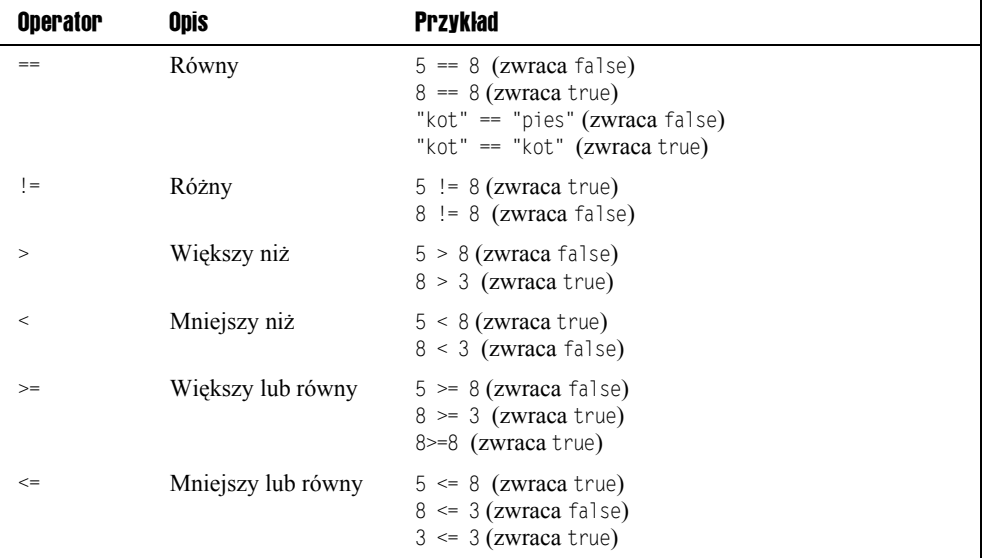

# Operatory logiczne

Operatory logiczne umożliwiają stosowanie wyrażeń logicznych w tworzonym kodzie. Można je łączyć z operatorami zaprezentowanymi wcześniej.

Są trzy operatory logiczne.

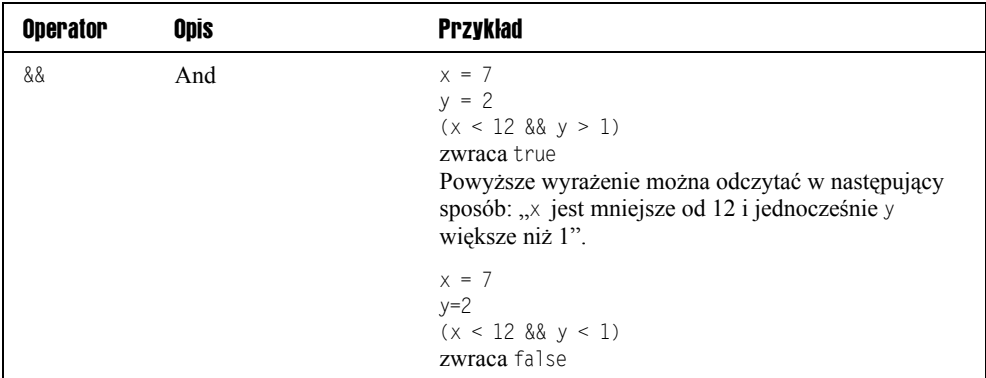

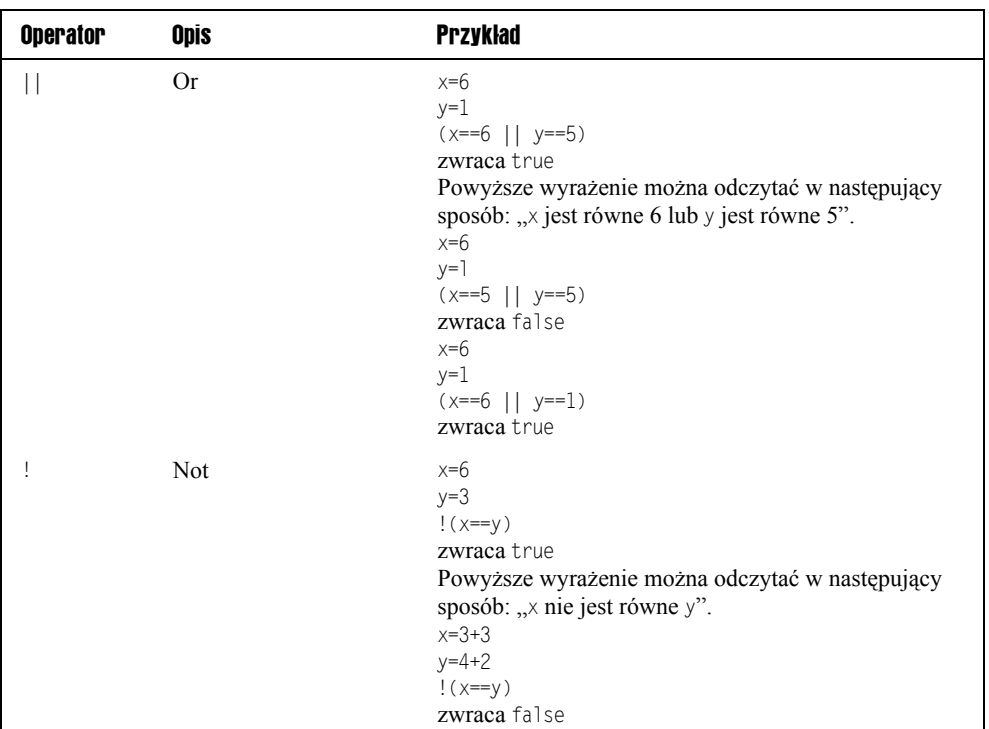

# Operatory znakowe

Operatory znakowe służą do wykonywania operacji na ciągach znaków. Zazwyczaj za pomocą ciągów znaków zapisujemy fragmenty tekstu. Oto dwa przykładowe ciągi znaków:

```
string1 = "Witaj, "
string2 = "świecie!"
```
Za pomocą operatorów znakowych można łączyć ze sobą ciągi znaków (taka operacja nazywa się *konkatenacją*).

```
string3 = string1 + string2
```
Po wykonaniu tej instrukcji w zmiennej string3 będzie zapisany ciąg Witaj, świecie!.

Jednym z elementów sprawiających trudności osobom początkującym w wykonywaniu operacji na ciągach znaków są spacje. Dokładniej mówiąc, problemy stwarza odpowiednie stosowanie spacji pomiędzy ciągami znaków, tak aby ostatni wyraz był napisany poprawnie.

Na przykład gdyby w poprzednim przykładzie zmienne miały wartości:

```
string1 = "Witaj,"
string2 = "świecie!"
```
to po wykonaniu konkatenacji:

string3 = string1 + string2

zmienna string3 zawierała by wartość Witaj,świecie!. Jednym z rozwiązań tego problemu może być wprowadzenie spacji podczas wykonywania konkatenacji:

string $3 = string1 + " " + string2$ 

Po wykonaniu takiej operacji zmienna string3 będzie miała prawidłową wartość Witaj, świecie!.

Operacjom na ciągach znaków przyjrzymy się bardziej szczegółowo w kolejnych rozdziałach. Teraz jednak, kiedy znamy podstawy, o wiele łatwiej będzie nam zrozumieć szczegóły i będą one miały więcej sensu.

# Podsumowanie

W tym rozdziale prześledziliśmy sposoby przechodzenia od pojęć do kodu. Przeanalizowaliśmy kilka systemów liczbowych, z którymi można się spotkać, a także sposób wykorzystania systemu dwójkowego, szesnastkowego i ósemkowego do reprezentowania znaków w kodzie ASCII. Pokrótce powiedzieliśmy także, dlaczego system dwójkowy jest ważny w technice komputerowej i stanowi podstawę niemal wszystkich działań wykonywanych w elektronice cyfrowej.

Omówiliśmy także operatory, które umożliwiają wykonywanie operacji na prostych danych (na tym właśnie polega przetwarzanie danych).

W następnym rozdziale omówimy narzędzia potrzebne do programowania.